Reprofuncties voor de voorspelling van de zuurgraad ten behoeve van ecohydrologische modellering en geschiktheidsbeoordeling

In opdracht van DWK, Programma 382, Regionale Natuurontwikkeling.

**Reprofuncties voor de voorspelling van de zuurgraad ten behoeve van ecohydrologische modellering en geschiktheidsbeoordeling** 

**S.P.J. van Delft J.P. Mol-Dijkstra P.C. Jansen J. Kros** 

**Alterra-rapport 1103** 

**Alterra, Wageningen, 2004** 

REFERAAT

Delft, S.P.J. van, J.P. Mol-Dijkstra, P.C. Jansen en J. Kros, 2004. *Reprofuncties voor de voorspelling van de zuurgraad ten behoeve van ecohydrologische modellering en geschiktheidsbeoordeling*. Wageningen, Alterra, Alterra-rapport 1103. 51 blz. 16 fig.; 4 tab.; 5 ref.

Voor een betere onderbouwing van de zuurgraad in eenvoudige modellen voor ecohydrologische modellering en geschiktheidsbeoordeling, zijn reprofuncties afgeleid, waarmee op basis van bodemtype, watertype, Gemiddelde VoorjaarsGrondwaterstand (GVG) en N-depositie de zuurgraad van de bodem voorspeld kan worden. Hiervoor is met SMART2 voor 16 bodemtypen en 4 watertypen voor een groot aantal combinaties van GVG, kwelflux en N-depositie de pH berekend. Op basis van deze berekeningen zijn 64 reprofuncties afgeleid. Voor 23 combinaties past een lineaire model het beste, voor de overige 41 combinaties is een niet-lineair model afgeleid, waarvan 7 exponentieel, 12 logistisch en 22 volgens de Gompertz vergelijking. Er is een duidelijke relatie tussen de watertypen en de modellen.

Trefwoorden: ecohydrologie, bodem, zuurgraad, reprofuncties, SMART2, NATLES

ISSN 1566-7197

Dit rapport kunt u bestellen door € 18,- over te maken op banknummer 36 70 54 612 ten name van Alterra, Wageningen, onder vermelding van Alterra-rapport 1103. Dit bedrag is inclusief BTW en verzendkosten.

© 2004 Alterra

Postbus 47; 6700 AA Wageningen; Nederland Tel.: (0317) 474700; fax: (0317) 419000; e-mail: info.alterra@wur.nl

Niets uit deze uitgave mag worden verveelvoudigd en/of openbaar gemaakt door middel van druk, fotokopie, microfilm of op welke andere wijze ook zonder voorafgaande schriftelijke toestemming van Alterra.

Alterra aanvaardt geen aansprakelijkheid voor eventuele schade voortvloeiend uit het gebruik van de resultaten van dit onderzoek of de toepassing van de adviezen.

# **Inhoud**

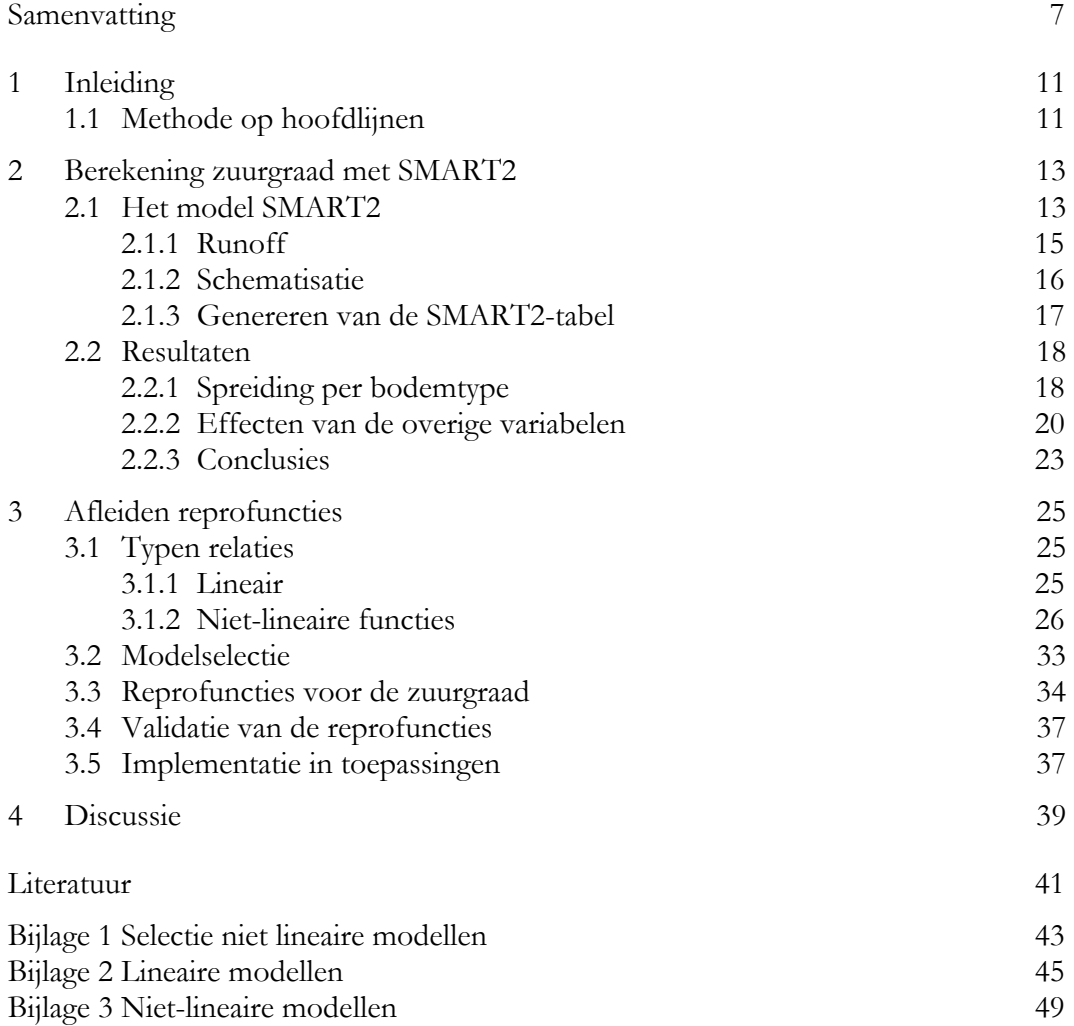

## **Samenvatting**

Voor een betere onderbouwing van de zuurgraad in eenvoudige modellen voor ecohydrologische modellering en geschiktheidsbeoordeling, zoals NATLES of het Waternood-instrumentarium zijn reprofuncties afgeleid, waarmee op basis van bodemtype, watertype, Gemiddelde VoorjaarsGrondwaterstand (GVG) en Ndepositie de zuurgraad van de bodem voorspeld kan worden. Hiervoor is met SMART2 de zuurgraad berekend voor een groot aantal combinaties van deze variabelen. Voor 64 combinaties van bodemtype en watertype zijn functies gefit.

SMART2 is een bodemchemisch model, waarmee het effect van bodemeigenschappen, grondwaterstanden, grondwaterkwaliteit, vegetatie en atmosferische depositie op ondermeer zuurgraad en stikstofgehalte van de bodem voorspeld kan worden. Omdat SMART2 toepasbaar moet zijn op nationale schaal, is een aantal processen geaggregeerd om de databehoefte af te stemmen op de databeschikbaarheid. Daarom zijn vereenvoudigingen toegepast met betrekking tot het aantal beschouwde ecosysteemprocessen en de complexiteit waarmee deze processen beschreven worden. SMART2 is een éénlaag-model, waarmee in stappen van een jaar de processen en evenwichten worden doorgerekend.

Voor deze toepassing is de toevoer van N en S in SMART2 aangepast door te corrigeren voor runoff. Bij nattere systemen wordt er van uitgegaan dat (in tegenstelling tot de oorspronkelijke versie) een deel van de neerslag, inclusief opgelost N en S, niet in de bodem infiltreert, maar over het oppervlak afstroomt.

De berekeningen zijn uitgevoerd voor 16 standaard bodemtypen uit SMART2 (3 x zand, 5 x klei, 3 x löss en 5 x veen). Voor de bodems is uitgegaan van een bovengrond van 30 cm dik. Voor de waterkwaliteit is uitgegaan van 4 standaard watertypen, variërend van zacht regenwater tot hard grondwater. Voor 64 combinaties van bodem- en watertype is de zuurgraad berekend met 20 stappen voor de kwelflux  $(0 - 2 \text{ mm/day})$ , GVG in 15 stappen  $(0 - 1.5 \text{ m} - \text{mv})$  en N-depositie in 6 stappen  $(0 - 30 \text{ kg/ha}).$ 

De SMART2 berekeningen zijn uitgevoerd voor een periode van 50 jaar, waarbij voor elke stap van de invoervariabelen de pH is weggeschreven. Voor de berekeningen is uitgegaan van het vegetatietype natuurlijk grasland, landelijke gemiddelden voor neerslag, depositie van basische kationen en chloride en een constante waarde voor SO<sub>2</sub>-depositie. De verdamping is afhankelijk gesteld van de bodem.

In een eerste verkenning is het effect van de verklarende variabelen op de zuurgraad onderzocht:

De verdeling van de zuurgraad voor een bodemtype wordt in grote mate bepaald door: kwelflux, watertype en de kationomwisselingscapaciteit (CEC) van de bodem.

- Er zijn effecten van kwelflux, kweltype, GVG en NDEP, maar er is waarschijnlijk ook vaak sprake van een interactie tussen deze variabelen.
- De relatie met continue variabelen (GVG, kwelflux en in mindere mate NDEP) lijkt over het algemeen een S-curve (Gompertz functie) te beschrijven, met een minimum en een maximum waarde. Dat is ook te verwachten, omdat er theoretisch een minimum en een maximum pH geldt, per bodemtype. Af te leiden modellen zouden deze curve moeten kunnen beschrijven.

Op basis van de met SMART2 berekende pH-waarden voor alle combinaties van bodemtypen, watertypen, GVG, kwelflux en N-depositie, zijn reprofuncties afgeleid. Functies zijn afgeleid per combinatie van bodemtype (16) en watertype (4), in totaal 64 reprofuncties. Afhankelijk van het type relatie tussen de zuurgraad en de verklarende variabelen zijn 4 typen functies afgeleid: lineair, exponentieel, logistisch en de gompertz-curve. De laatste 3 zijn 'niet-lineaire' functies. Bij niet-lineaire functies hangt de pH af van een predictor (Xpred) die beschreven kan worden als een lineaire combinatie van de verklarende variabelen GVG, kwelflux en N-depositie.

Om te bepalen welke functie de relatie tussen pH en de verklarende variabelen het beste beschrijft, is voor elke combinatie van bodem en watertype een lineair en een niet-lineair model afgeleid. Voor de niet-lineaire modellen is eerst getest welk type lineair model het beste zou passen. Afhankelijk van het gekozen niet-lineaire model is een functie gefit. Voor deze modellen is vergeleken of R<sup>2</sup>adj hoger is dan voor het corresponderende lineaire model. Wanneer dit niet het geval is wordt de voorkeur gegeven aan het lineaire model.

Voor 23 combinaties past het lineaire model het beste, voor de overige 41 combinaties is een niet-lineair model afgeleid, waarvan 7 exponentieel, 12 logistisch en 22 volgens de Gompertz vergelijking. Er is een duidelijke relatie tussen de watertypen en de modellen. Bij watertype 1 (zacht) komen bijna alleen lineaire modellen voor, bij watertype 4 bijna alleen gompertz-modellen. Voor watertype 2 worden alle modeltypen gevonden en voor watertype 3 vooral gompertz en logistische modellen. De vorm van de modellen kan verklaard worden uit de hoeveelheid basen die door het kwelwater worden aangevoerd en de CEC van de bodem.

Met name voor de klei- en veengronden komen de pH-waarden volgens de reprofuncties goed overeen met de door SMART2 berekende pH-waarden. Bij de zand- en lössgronden is wat meer spreiding aanwezig.

De gevonden reprofuncties kunnen eenvoudig ingebouwd worden in toepassingen waarmee op basis van bodemtype, watertype, kwelflux, GVG en N-depositie een voorspelling gedaan kan worden over de zuurgraad. Door voor de combinatie van bodemtype en watertype de juiste functie te kiezen, kan de zuurgraad snel uitgerekend worden.

De reprofuncties die afgeleid zijn, lijken behoorlijk goed te passen bij de pH-waarden die met SMART2 zijn uitgerekend. Hierbij kunnen nog wel enkele opmerkingen gemaakt worden.

- De reprofuncties zijn gebaseerd op een groot aantal combinaties van de verklarende variabelen, waarbij ook combinaties voor kunnen komen die in de natuur niet aangetroffen worden, zoals een kwelflux naar de wortelzone bij een GVG dieper dan 1 meter. Hierdoor kunnen de reprofuncties beïnvloed worden.
- Voor gronden zonder kwel is het onderscheid in bodemeenheden waarvoor reprofuncties opgesteld zijn wellicht te beperkt.
- Het effect van atmosferische depositie is alleen bepaald voor stikstofdepositie, S-depositie en input van basische kationen is constant verondersteld
- Om na te gaan of de met de reprofuncties berekende zuurgraad overkomt met wat in het veld wordt aangetroffen, zou nog een validatie moeten plaatsvinden met gemeten waarden.

## **1 Inleiding**

Bij de bepaling van de zuurgraad bij ecohydrologische modellering en geschiktheidbeoordeling wordt tot noch toe geen rekening gehouden met atmosferische depositie en de oppervlakkige afvoer van regenwater. De voorspelling van de zuurgraad bij infiltratie is gebaseerd op deskundigenoordeel en is niet getoetst aan analysegegevens. Hierdoor bestaat onzekerheid over de voorspelling van de zuurgraad in instrumenten als Natles of het Waternood-instrumentarium.

In het ecohydrologische voorspellingsmodel NATLES wordt momenteel gebruik gemaakt van met het simulatiemodel SMART2 berekende functies om de zuurgraad van kwelgevoede natuurlijke standplaatsen te bepalen. In de functies wordt geen rekening gehouden met atmosferische depositie en wordt in zeer natte systemen een te lage pH berekend doordat geen rekening wordt gehouden met de oppervlakkige afvoer van regenwater.

In droge systemen wordt de zuurgraad geschat op basis van het bodemtype in combinatie met deskundigenoordeel. Een toetsing van dat deskundigenoordeel aan veldgegevens heeft tot nu toe nog niet plaatsgevonden. Een herziening en uitbreiding van de functies is daarom gewenst.

Om die reden is in opdracht van het DWK-programma 382 (Regionale natuurontwikkeling) een project uitgevoerd om verbeterde reprofuncties af te leiden voor het bepalen van de zuurgraad. Met deze functies die zijn afgeleid uit SMART2 simulaties is het mogelijk de zuurgraad te bepalen als functie van het bodemtype, de grondwaterstand, de kwelflux, het watertype en de atmosferische depositie. Deze functies zijn niet alleen bedoeld voor toepassing in NATLES, maar ook voor toepassing in andere modellen en evaluatiesystemen. Gedacht wordt aan het Waternood-instrumentarium, waarin de relatie met kwel nu nog zeer provisorisch is uitgewerkt, en aan een eventuele opvolger van de modellen DEMNAT en de Natuurplanner (NVEG). Voorbeeld voor deze functies vormden de reprofuncties die door Jansen en Runhaar zijn ontwikkeld voor de bepaling van de vochtleverantie als functie van het bodemtype, de meteorologische regio en de grondwaterstand. Deze functie zijn ingebouwd in het Waternood-instrumentarium, de web-applicatie 'Hydrologische Randvoorwaarden Natuur' en in het voorspellingsmodel NATLES, en zijn op deze manier breed verspreid onder regionale beleidsmakers en natuur- en waterbeheerders.

### **1.1 Methode op hoofdlijnen**

Het doel van het project was om een aantal vergelijkingen op te stellen die eenvoudig in diverse applicaties ingebouwd kunnen worden. Hiervoor is met SMART2 de zuurgraad berekend voor een groot aantal combinaties van bodemtype, watertype, kwelflux, Gemiddelde VoorjaarsGrondwaterstand (GVG) en stikstofdepositie. Door een aanpassing in de schematisatie is rekening gehouden met de oppervlakkige afvoer van regenwater in zeer natte omstandigheden. Voor 64 combinaties van bodemtype en watertype zijn functies gefit die de zuurgraad voorspellen op basis van kwelflux, GVG en stikstofdepositie.

## **2 Berekening zuurgraad met SMART2**

### **2.1 Het model SMART2**

Het SMART2-model (Kros et al., 1995) bestaat uit een set van massabalansvergelijkingen, welke de input-output-relaties van een bodemcompartiment beschrijven, en een set van vergelijkingen voor de beschrijving van de snelheids- en evenwichtsprocessen in de bodem (tabel 1, figuur 1). Het model bevat alle macroionen uit de ladingsbalans. Na<sup>+</sup> en Cl zijn slechts aanwezig als indifferente ionen, zij zitten alleen in de ladingsbalans.

|                            | ○                                                                               |                                                                                                    |
|----------------------------|---------------------------------------------------------------------------------|----------------------------------------------------------------------------------------------------|
| Processen                  | Ion                                                                             | Procesbeschrijving                                                                                       |
| Input                      |                                                                                 |                                                                                                    |
| Totale depositie           | $SO_4^2$ , $NO_3$ , $NH_4^+$ ,<br>$BC^{2+1}$ , Na <sup>+</sup> , K <sup>+</sup> | Input                                                                                                    |
| Kwel                       | $SO_4^2$ , $NO_3$ , $NH_4^+$ ,<br>$BC^{2+1}$ , Na <sup>+</sup> , K <sup>+</sup> | Input                                                                                                    |
| <i>Snelheidsreacties</i>   |                                                                                 |                                                                                                    |
| Bladopname                 | $NH_4$ <sup>+</sup>                                                             | Lineair evenredig met de totale depositie                                                                |
| Bladuitloging              | $BC^{2+1}$ , K <sup>+</sup>                                                     | Gelijk aan bladopname                                                                                    |
| Bladval                    | $BC^{2+1}$ , $K^+$ ,<br>$NH_4^+$ , $NO_3^-$                                     | Logistische groeicurve                                                                                   |
| Wortelsterfte              | $BC^{2+1}$ , K <sup>+</sup> ,<br>$NH_4^+$ , $NO_3^-$                            | lineair evenredig met de strooiselproductie                                                              |
| Mineralisatie              | $BC^{2+1}$ , $K^+$ ,                                                            | 1 <sup>e</sup> -orde-reactie en functie van pH, GVG en                                                   |
|                            | $NH_4^+$ , $NO_3^-$                                                             | $C/N$ -ratio                                                                                             |
| N-immobilisatie            | $NH_4^+$ , $NO_3^-$                                                             | Evenredig met de N-depositie en een functie van de<br>$C/N$ -ratio                                       |
| Groeiopname                | $BC^{2+1}$ , $K^+$ ,<br>$NH_4^+$ , $NO_3^-$                                     | Logistische groeicurve                                                                                   |
| Nitrificatie               | $NH_4^+$ , $NO_3^-$                                                             | Evenredig met de netto-NH <sub>4</sub> <sup>+</sup> -input en een functie<br>van de pH, GVG en C/N-ratio |
| Denitrificatie             | NO <sub>3</sub>                                                                 | Evenredig met de netto NO <sub>3</sub> -input en een functie<br>van de pH, GVG en C/N-ratio              |
| Silicaatverwering          | $Al^{3+}$ , BC <sup>2+</sup> , Na <sup>+</sup> , K <sup>+</sup>                 | 0 <sup>e</sup> -orde-reactie                                                                             |
| Evenwichtsreacties         |                                                                                 |                                                                                                    |
| Dissociatie/associatie     | HCO <sub>3</sub>                                                                | $CO2$ -evenwicht                                                                                         |
| Carbonaatverwering         | $BC2+$                                                                          | Carbonaatevenwicht                                                                                       |
| Al-hydroxide-<br>verwering | $Al^{3+}$                                                                       | Gibbsietevenwicht                                                                                        |
| Kationenomwisseling        | $H^{+2}$ , $Al^{3+}$ , $BC^{2+}$                                                | Gaines-Thomasvergelijking                                                                                |
| Sulfaatsorptie             | $H^+$ , $SO_4^2$                                                                | Langmuirvergelijking                                                                                     |

*Tabel 1 Processen en procesbeschrijving in het model SMART2* 

Sulfaatsorptie  $H^+$ , SO<sub>4</sub><sup>2-</sup> Langmuirvergelijking <sup>1)</sup> BC<sup>2+</sup> staat voor divalente basische kationen (Ca<sup>2+</sup>, Mg<sup>2+</sup>)

<sup>2)</sup> H<sup>+</sup> wordt impliciet, via de ladingsbalans, door alle processen beïnvloed.

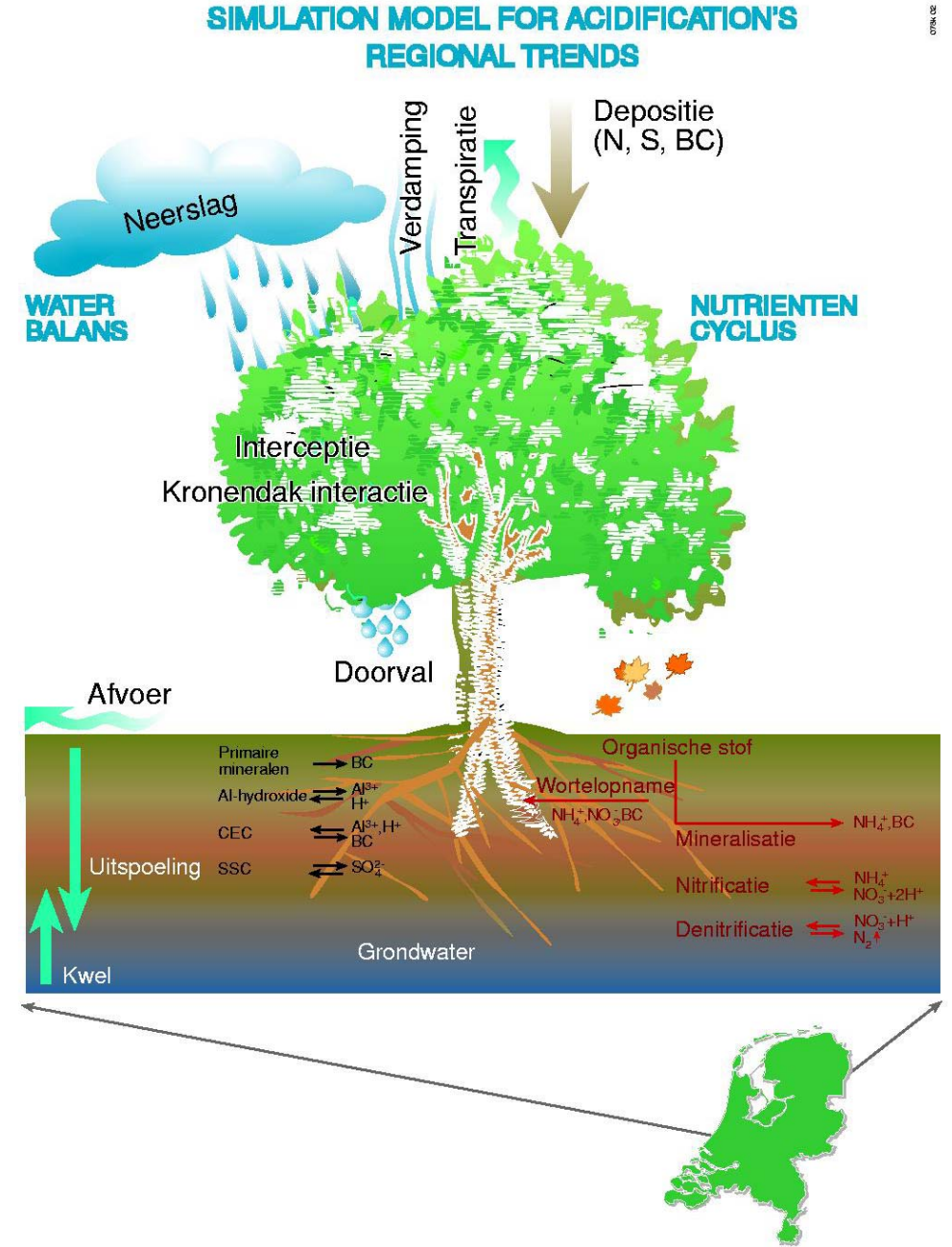

*Figuur 1 Schematische weergave van het model SMART2* 

Omdat SMART2 toepasbaar moet zijn op nationale schaal, waardoor slechts in beperkte mate invoergegevens beschikbaar zijn, is een aantal processen geaggregeerd. Dit om de data-behoefte af te stemmen op de databeschikbaarheid op nationale en regionale schaal. Daarom zijn de volgende vereenvoudigingen toegepast:

#### *1. Het aantal beschouwde ecosystemprocessen is beperkt tot de cruciale processen:*

De bodemchemie in SMART2 hangt alleen af van de netto elementinput vanuit de atmosfeer (depositie) en het grondwater (kwel), kronendakinteracties, nutriëntencyclus-processen en de geochemische interacties in de bodem en bodemoplossing (CO2-evenwichten, carbonaatverwering, silikaatverwering, oplossen van Al-hydroxides en kationenomwisseling). De volgende processen zijn niet meegenomen:

- N-fixatie en NH<sub>4</sub><sup>+</sup>-adsorptie,
- opname, immobilisatie en reductie van  $\text{SO}_4^2$ ,
- complexatie van  $Al^{3+}$  met OH<sup>-</sup>, SO<sub>4</sub><sup>2</sup> en RCOO<sup>-</sup>.

De interacties tussen bodemoplossing en vegetatie zijn niet meegenomen. Groei (vegetatieontwikkeling) en strooiselproductie zijn opgelegd via een logistische groeifunctie. Nutriëntopname wordt slechts beperkt wanneer er sprake is van een tekort in de bodemoplossing.

#### *2. Het concept van de beschouwde processen is zo eenvoudig mogelijk gehouden:*

Bodem- en bodemoplossing-interacties zijn óf met een eenvoudige snelheidsreactie beschreven (bijv. nutriëntopname en silikaatverwering) óf door evenwichtsreacties (bijv. carbonaat- en Al-hydroxideverwering en kationenomwisseling). Beïnvloeding van omgevingsfactoren zoals de pH op verweringssnelheden en kationenomwisseling zijn buiten beschouwing gelaten. Stoftransport is beschreven onder de aanname dat er volledige menging optreedt en dat het bodemcompartiment homogeen is met een vaste laagdikte en dichtheid. Omdat SMART2 een éénlaag-model is wordt de verticale heterogeniteit verwaarloosd en hebben de voorspelde bodemvochtconcentraties betrekking op het water dat de wortelzone verlaat. De jaarlijkse watertoevoer is gelijk aan de neerslag, welke als modelinput wordt opgelegd. De tijdstap van het model is een jaar; seizoensvariabiliteit wordt dan ook niet meegenomen. Voor een uitgebreide onderbouwing van bovenstaande aannamen en vereenvoudigingen wordt verwezen naar De Vries et al. (1989).

#### **2.1.1 Runoff**

Voor deze toepassing is de toevoer van N en S in SMART2 aangepast door te corrigeren voor runoff. In de oorspronkelijke versie kwam alle N en S dat via depositie op het systeem kwam in de bodem terecht. Nu wordt een deel afgevoerd via runoff. Dit is vooral relevant voor nattere systemen (en slecht drainerende systemen), waar nu t.o.v. de oorspronkelijke versie ten gevolge van runoff de aanvoer van N en S in het bodemsysteem verlaagd wordt.

Het runoff-water heeft een concentratie van het doorval water met daarin opgelost de doorval stofflux:

$$
cX_{tf} = \frac{FX_{tf}}{P(1 - f_{\text{int}})}\tag{1}
$$

Hierin is  $cX_f$  de concentratie in het doorvalwater,  $FX_f$  de doorval stofflux, P de hoeveelheid neerslag (mm/j) en *fint* de interceptiefractie (-)

Runoff stofflux (*FX<sub>n</sub>*) bestaat uit het product van de concentratie in doorval (*cXtf*) en runoff waterflux  $([P(1-fint)-ET].f_{r_n})$ :

$$
FX_{ro} = (P(1 - f_{\text{int}}) - ET) \cdot fr_{ro} \cdot cX_{rf} \tag{2}
$$

Hierin is *ET* de evapotranspiratie (mm/j) en  $f_{r_m}$  de fractie van het neerslagoverschot dat naar de runoff gaat.

Toevoer bodemlaag (*FXin*) is:

$$
FX_{in} = FX_{tf} - FX_{ro} \tag{3}
$$

Combineren van (1), (2) en (3) levert:

$$
FX_{in} = FX_{if} \cdot \left(1 - \left(\frac{ET}{P(1 - f_{int})}\right)\right) \cdot fr_{ro}
$$
\n<sup>(4)</sup>

### **2.1.2 Schematisatie**

#### **Bodemeenheden**

De berekeningen zijn uitgevoerd voor 16 standaard bodemtypen uit SMART2. Enkele eigenschappen hiervan zijn opgenomen in tabel 3. Voor de bodems is uitgegaan van een bovengrond van 30 cm dik.

*Tabel 2 Eigenschappen van de SMART-bodemeenheden* 

| Code      | Hoofdgroep   | Subgroep     | silt $(\%)$ | lutum $\frac{0}{0}$ | Opmerking                           |  |  |  |  |  |
|-----------|--------------|--------------|-------------|---------------------|-------------------------------------|--|--|--|--|--|
| SP        | zand         | arm          |             |                     | lage verweringsnelheid, lage CEC    |  |  |  |  |  |
| <b>SR</b> |              | rijk         |             |                     | verweringsnelheid, hogere<br>hogere |  |  |  |  |  |
|           |              |              |             |                     | CEC                                 |  |  |  |  |  |
| <b>SC</b> |              | kalkrijk     |             |                     |                                     |  |  |  |  |  |
| <b>CN</b> | klei         | zavel        |             | 20                  |                                     |  |  |  |  |  |
| CL        |              | licht        |             | 30                  |                                     |  |  |  |  |  |
| CM        |              | matig zwaar  |             | 40                  |                                     |  |  |  |  |  |
| <b>CH</b> |              | zeer zwaar   |             | 60                  |                                     |  |  |  |  |  |
| CC        |              | kalkrijk     |             |                     |                                     |  |  |  |  |  |
| <b>LS</b> | löss         | zandig licht | 50          | 10                  |                                     |  |  |  |  |  |
| LM        |              | zandig matig | 70          | 10                  |                                     |  |  |  |  |  |
| LH        |              | siltig       | 78          | 15                  |                                     |  |  |  |  |  |
| PN        | veen - venig |              |             | 6                   | kleiarme bovengronden               |  |  |  |  |  |
| <b>PS</b> |              |              |             | 30                  | kleiig veen                         |  |  |  |  |  |
| PL        |              |              |             | 40                  | kleiig veen                         |  |  |  |  |  |
| <b>PM</b> |              |              |             | 45                  | venige klei                         |  |  |  |  |  |
| PH        |              |              |             | 65                  | humusrijke klei                     |  |  |  |  |  |

#### **Watertypen**

De waterkwaliteit van het kwelwater is aangegeven in 4 klassen in tabel 3. Ten opzichte van NATLES versie 2, (Runhaar et al., 2003) is hier de klasse 'matig zacht' aan toegevoegd (Jansen, 2004).

|                  | watertype |                                          |     |        |
|------------------|-----------|------------------------------------------|-----|--------|
| ion              |           | 1 - zacht 2 - matig zacht 3 - matig hard |     | - hard |
| Na               |           |                                          |     | 14     |
| K                | 0,2       | 0,4                                      | 0.6 | 1,2    |
| Ca               | 7.5       | 11,3                                     | 15  | 40     |
| Mg               |           | 1,5                                      |     | 5      |
| SO <sub>4</sub>  |           | 7.5                                      |     | 13     |
| NO <sub>3</sub>  |           |                                          |     | 14     |
| HCO <sub>3</sub> |           |                                          | 55  | 146    |

*Tabel 3 Watertypen volgens Jansen (2004)* 

#### **Continue variabelen**

De variabelen 'Kwelflux', 'GVG' en 'N-depositie' zijn als continue variabelen te beschouwen deze zijn in een aantal kleine stappen 'semi-continu' ingevoerd:

- Kwelflux aan de onderkant van de wortelzône in 20 gelijke stappen van 0 tot 2 mm/dag
- GVG in 15 gelijke stappen van 0 tot 1,5 m mv.
- N-depositie in 6 gelijke stappen van 0 tot 30 kg/ha

### **2.1.3 Genereren van de SMART2-tabel**

Voor de hierboven vermelde kwelflux-, GVG- en depositieranges zijn SMART2 berekeningen uitgevoerd voor alle voorkomende combinaties van natuurlijk grasland, bodemtype (16 klassen) en kwelklasse (4 klassen). Voor iedere kwelflux-, GVG- en depositieniveau is de *pH* weggeschreven. De SMART2 berekeningen zijn uitgevoerd voor een periode van 50 jaar. Er is geen aparte initialisatieperiode gehanteerd. Voor een simulatieperiode van 50 jaar is dit weinig relevant.

Bij het uitvoeren van de berekeningen zijn de volgende randvoorwaarden toegekend:

- er is alleen gerekend met het vegetatietype natuurlijk grasland (GRP)
- voor de hydrologie zijn generieke waterbalansen toegekend, waarbij is uitgegaan van een:
- landelijk gemiddelde neerslag  $(757 \text{ mm}.a^{-1})$
- verdamping afhankelijk van bodem (zie Kros et al., 1995);
- voor de totale depositie van basische kationen en chloride is landelijk de gemiddelde waarde toegekend ( $BC^{2+}$ : 540, K<sup>+</sup>: 45, Na<sup>+</sup>: 1068 en Cl<sup>-</sup>: 1270  $mol<sub>c</sub>·ha<sup>-1</sup>.a<sup>-1</sup>$ ;
- voor de SO<sub>2</sub>-depositie is een constante waarde van 800 mol<sub>c</sub>.ha<sup>-1</sup> a<sup>-1</sup> toegekend
- er is gerekend met een vaste verhouding tussen NH<sub>3</sub>-depositie en NO<sub>y</sub>depositie van 2:1.
- de initiële leeftijd (*t* = 0) van de vegetatie bedraagt 10 jaar.

Om het effect van de ingevoerde runoff-fracties te vergelijken zijn de berekeningen herhaald, zonder runoff, waarbij alle neerslagwater dus in de bodem infiltreert. Voor het afleiden van de reprofuncties zijn alleen de berekeningen gebruikt waarbij rekening is gehouden met runoff.

### **2.2 Resultaten**

Voordat begonnen is met het afleiden van de reprofuncties, is eerst een verkenning van de resultaten van de SMART2-berekeningen uitgevoerd.

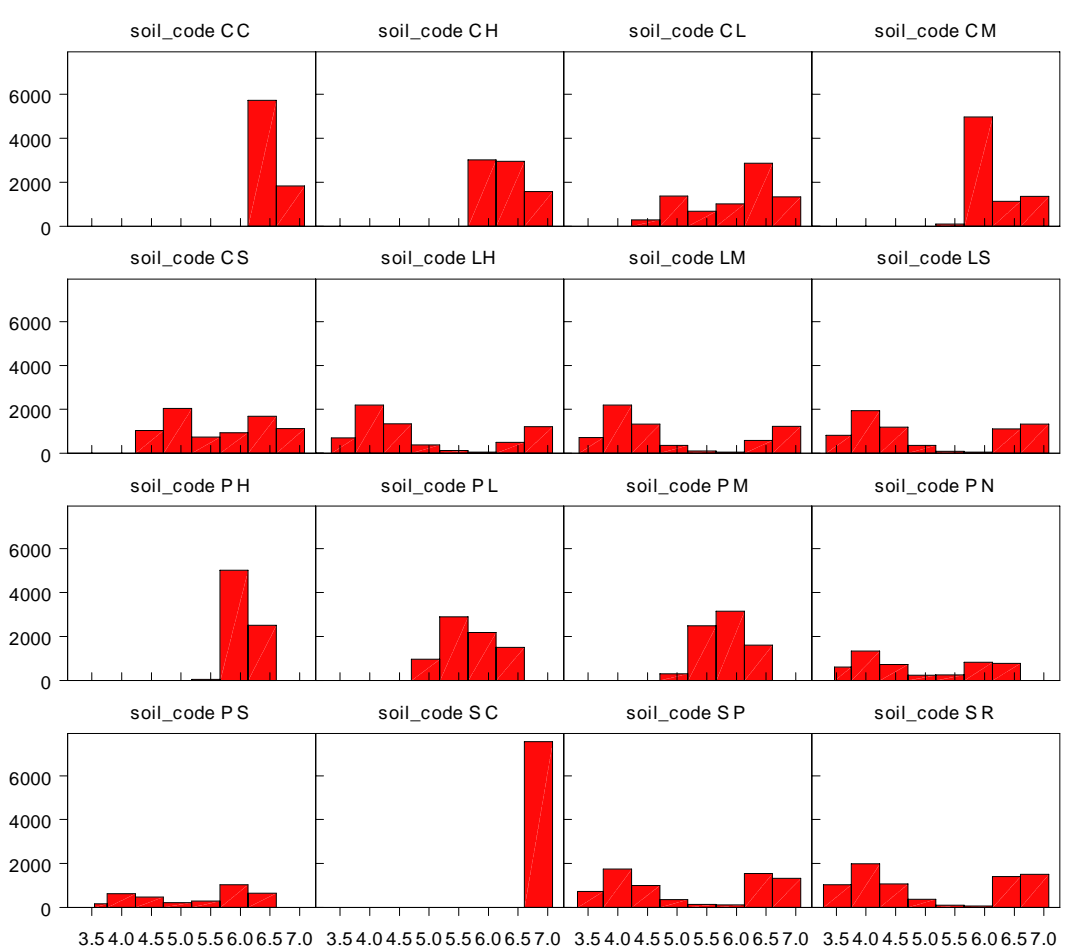

## **2.2.1 Spreiding per bodemtype**

Histogram for PH\_2050

*Figuur 2 Spreiding in de zuurgraad per bodemtype* 

In figuur 2 is de spreiding van de zuurgraad per bodemtype weergegeven. Deze is gebaseerd op alle doorgerekende combinaties van watertype, kwelflux, GVG en Ndepositie. In de figuren zijn de drie belangrijkste zuurbuffertrajecten te herkennen. Als er vrije kalk aanwezig is in de bodem wordt de zuurgraad rond pH = 7 gebufferd door het kalkevenwicht. Bij gronden met een grote kwelflux van voldoende hard water zal deze buffer langdurig blijven bestaan. Als infiltratie en uitspoeling overheersen zal de kalk uiteindelijk oplossen en wordt de zuurgraad tussen pH = 4,5 en 6,5 gebufferd door uitwisseling van basische kationen en waterstof aan het adsorptiecomplex van de bodem. Dit is het zogenaamde kationomwisselingstraject. Indien het adsorptiecomplex (vrijwel) geheel bezet is met waterstof- en aluminiumionen, kan de zuurgraad alleen nog gebufferd worden door het oplossen van aluminium-hydroxiden en desorptie van aluminium. In dit buffertraject wordt de zuurgraad gebufferd rond pH = 3,5. De vorm van de frequentieverdeling van de zuurgraad voor een bodemtype wordt in grote mate bepaald door: kwelflux, watertype en de kationomwisselingscapaciteit (CEC) van de bodem.

De spreiding per bodemtype verschilt vooral tussen de hoofdgroepen en in mindere mate tussen de subgroepen binnen een hoofdgroep (zie tabel 2). Bij de kalkrijke gronden is de spreiding het kleinst. Voor SC is er geen effect van de verschillende factoren, wel voor CC. Bij SC wordt de aanwezige kalk niet binnen de gesimuleerde periode opgelost, waardoor de kalkbuffer tot aan het eind (2050) in stand blijft. Bij de berekeningen is aan de kalkhoudende zandgronden een generiek kalkgehalte toegekend van 2%. In de praktijk kunnen uiteraard lagere gehaltes voorkomen, waardoor ontkalking wel binnen 50 jaar kan plaatsvinden. Wanneer de aanwezige kalk is uitgespoeld, reageert deze bodem verder als SP, waarbij de CEC-buffer zeer klein is, en vrij snel overgegaan wordt op de aluminiumbuffer. Het standaardprofiel dat model staat voor kalkrijke klei (CC) bevat in de beginsituatie minder kalk in de bovengrond (0,5%), maar de zuurgraad wordt nog lange tijd gebufferd door een grote CEC, met een hoge calciumverzadiging. De zuurgraad blijft hier  $> \rho H = 6.5$ 

Voor de andere bodemtypen is er meer of minder spreiding die toegeschreven kan worden aan verschillende factoren. Er lijken op het eerste gezicht wel clusters te onderscheiden van bodemtypen die (vrijwel) gelijk reageren. De lössgronden LH, LM en LS hebben allen ongeveer vergelijkbare histogrammen. Omdat de lössgronden weinig lutum bevatten is de CEC gering, waardoor, net als bij de kalkarme zandgronden, een tweetoppigheid is waar te nemen in de verdeling van de zuurgraad. Bij voldoende aanvoer van basen uit kwel ontstaat een hoge pH, bij infiltratie daalt de zuurgraad snel door uitputting van de CEC-buffer. Bij de venen is wat meer variatie door verschillen in kleigehalte. PH heeft de zwaarste bovengrond, en het histogram heeft daarom overeenkomsten met dat van matig zware klei, met een hoge CEC. PN bevat weinig lutum en heeft daardoor een geringere CEC en vertoont een tweetoppigheid die vergelijkbaar is met die voor de lössgronden. De beide zanden SP en SR lijken ook sterk op elkaar en op de lössgronden. Voor deze gronden moet geconcludeerd worden dat de buffercapaciteit van de CEC-buffer kennelijk niet voldoende is om gedurende 50 jaar de zuurgraad op peil te houden. Overigens wordt de tweetoppigheid in de histogrammen ook veroorzaakt door de doorgerekende combinaties. Hierbij zijn ook combinaties doorgerekend die in de natuur niet voor zullen komen, zoals een diepe GVG, gecombineerd met een grote kwelflux van een hard watertype. Een dergelijke combinatie zal ook voor gronden met een geringe CEC leiden tot een hoge pH. Hierdoor worden hoge pH-waarden oververtegenwoordigd.

#### **2.2.2 Effecten van de overige variabelen**

In de vorige paragraaf is de spreiding van de zuurgraad voor de bodemeenheden beschreven. Om inzicht te krijgen in het effect van de overige variabelen hebben we deze vergeleken voor één bodemeenheid (SP).

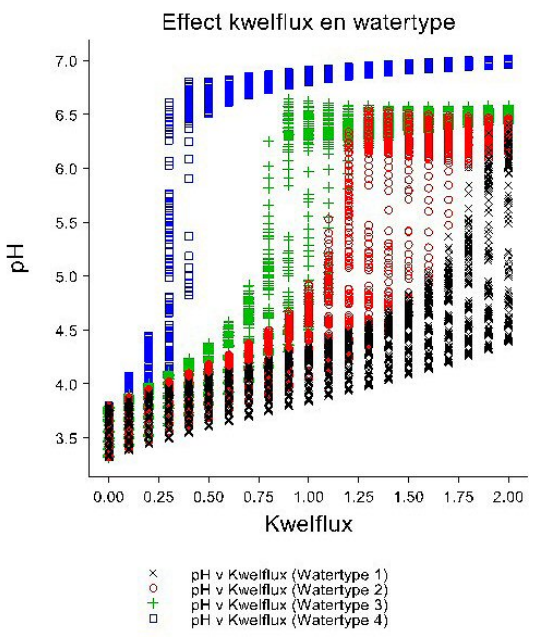

**Effect van kwelflux en watertype** 

*Figuur 3 Het effect van kwelflux (mm/dag) en de 4 watertypen op de zuurgraad voor bodemtype SP.* 

In figuur 3 is het effect van kwelflux en watertype op de pH uitgezet voor bodemtype PS (arme zandgronden). De spreiding wordt veroorzaakt door de GVG en de N-depositie.

- Bij kwelflux  $= 0$  is de zuurgraad ongeveer 3,5 (aluminiumbuffer), ongeacht het watertype.
- Bij alle watertypen neemt de pH toe met de kwelflux, maar de mate waarin dat gebeurt verschilt.
- Naarmate het water harder is, gaat de toename van de pH met de kwelflux sneller (wordt bij een lagere flux ingezet en verloopt steiler).
- De spreiding binnen een watertype wordt veroorzaakt door GVG en N\_DEP, deze spreiding heeft vooral invloed in het stijgende traject.
- De vorm van de relatie is een soort S-curve. Dit is ook te verwachten, omdat bij de zuurste standplaatsen de zuurgraad rond pH = 3,5 gebufferd wordt door het aluminiumevenwicht en bij sterke kwel rond pH = 7 door het kalkevenwicht. Bij minder harde watertypen lijkt een maximum voor te komen voor het CEC-evenwicht bij pH=6,5. Voor watertype 1 wordt het maximum niet bereikt.

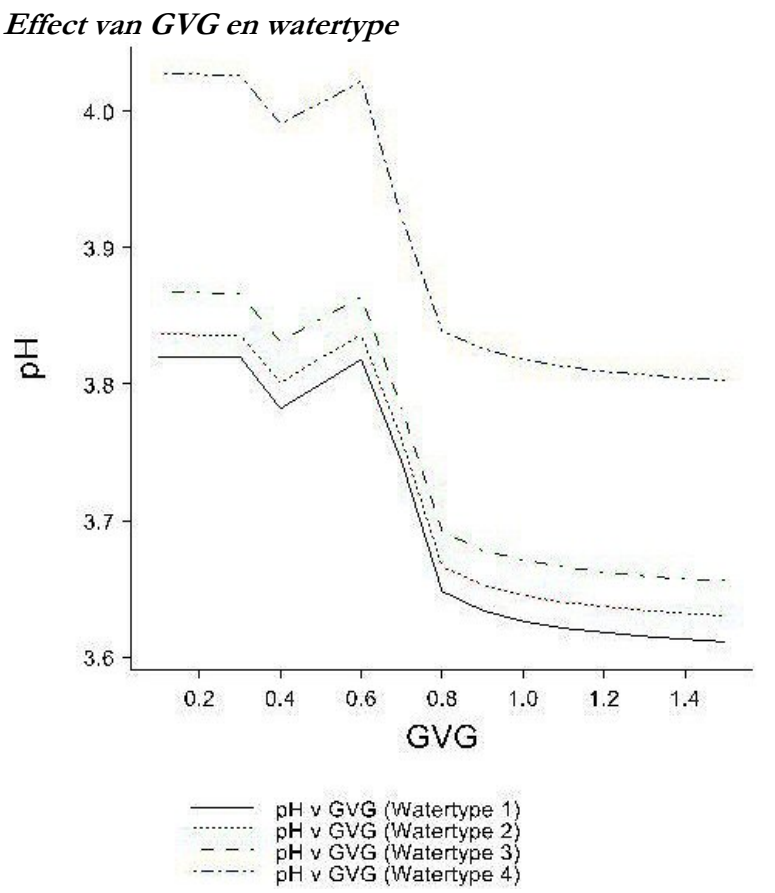

*Figuur 4 Effect van GVG (m – mv.) en watertype bij kwelflux = 0,1 mm/dag en NDEP = 1.071 kmolc/ha* 

In figuur 4 is weergegeven wat het effect is van de GVG en watertype bij een vaste kwelflux en N-depositie. Bij een zeer geringe kwelflux is de zuurgraad min of meer constant voor GVG  $\leq$  0,5 m – mv., met een kleine dip bij GVG = 0,4 m – mv. Daarna neemt de zuurgraad af tot  $GVG = 0.8$  m – mv. om vervolgens min of meer te stabiliseren. Het watertype 4 (hard) geeft wel een systematisch hogere pH, ook bij diepere GVG's, het verschil tussen de andere watertypen is klein. Het verschil in watertype zou theoretisch moeten convergeren bij diepe GVG, net als bij een kwelflux = 0. Hoewel de verschillen klein zijn werkt het watertype toch door bij diepere GVG. Dat komt omdat uitgegaan is van een vaste kwelflux, onafhankelijk van de GVG. In werkelijkheid zal de kwelflux afnemen bij een diepere GVG.

#### **Effect van GVG en kwelflux**

In figuur 5 is het effect van de GVG en kwelflux weergegeven voor bodemtype SP, met watertype 3 bij NDEP = 1.071 kmolc/ha. In de linker grafiek is rekening gehouden met runoff van neerslagwater, in de rechter grafiek niet.

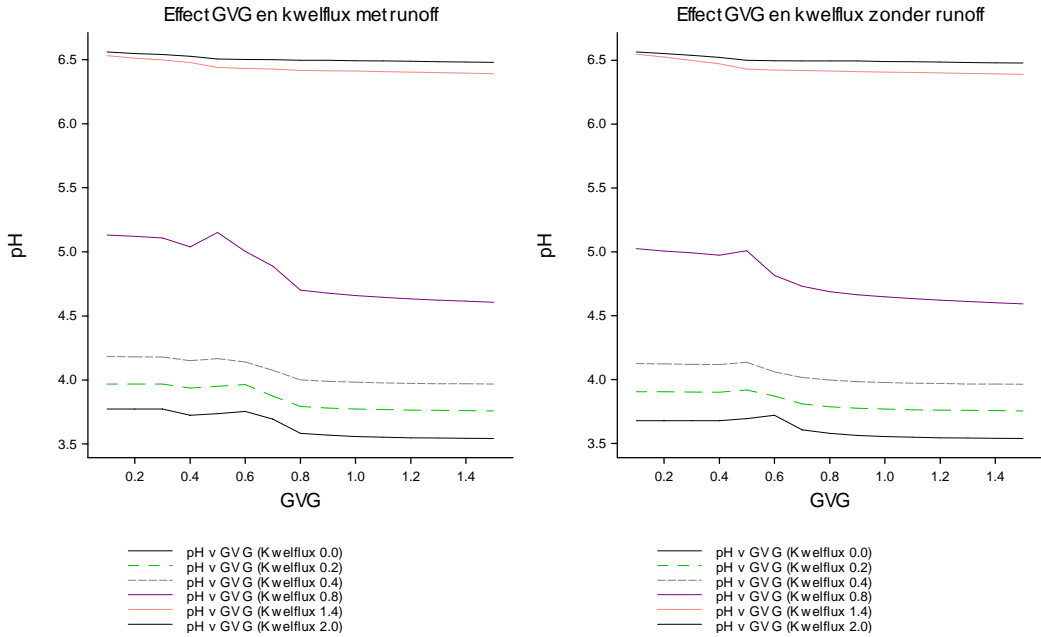

*Figuur 5 Effect van GVG (m – mv.) en kwelflux op de pH voor watertype 3 en NDEP = 1.071 kmolc/ha, met en zonder runoff* 

Bij een grote kwelflux is het effect van de GVG zeer klein. Ook bij een diepe GVG blijft de pH hoog, bij kleinere kwelfluxen is de afname met een diepere GVG ook vrij klein. Het effect van kwelflux en watertype is veel groter dan van de GVG. De combinatie van een diepe GVG met een grote kwelflux zal in de praktijk niet voorkomen. Voor dit project zijn wel alle combinaties van GVG en kwelflux doorgerekend, omdat daarmee het effect van zowel de GVG als de kwelflux in beeld komt.

#### **Effect van runoff**

Het effect van de in het model opgenomen runoff van neerslagwater bij natte standplaatsen blijkt uit het verschil tussen de linker en rechter grafiek in figuur 5. Door rekening te houden met de runoff worden bij de ondiepste GVG waarden, wat hogere pH waarden berekend dan wanneer er vanuit gegaan wordt dat alle neerslag infiltreert. Bij de diepere GVG's verdwijnt dit verschil uiteraard.

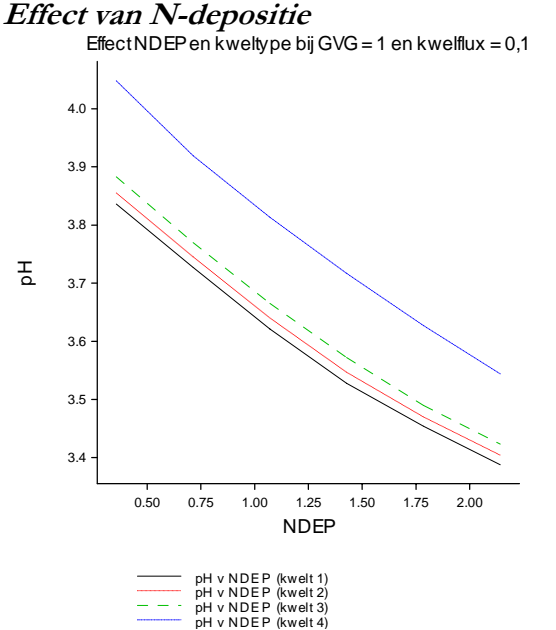

*Figuur 6 Effect van N-depositie (kmolc/ha) en watertype bij GVG = 1 m – mv. en kwelflux = 0,1 mm/dag* 

Het effect van depositieniveau lijkt binnen het onderzochte bereik min of meer lineair (pH neemt af bij grotere depositie). Bij grotere waarden buigt de curve iets af, hetgeen over een groter traject een S-curve doet vermoeden.

### **2.2.3 Conclusies**

- De verdeling van de zuurgraad voor een bodemtype wordt in grote mate bepaald door: kwelflux, watertype en de kationomwisselingscapaciteit (CEC) van de bodem.
- Er zijn effecten van kwelflux, kweltype, GVG en NDEP, maar er is waarschijnlijk ook vaak sprake van een interactie tussen deze variabelen.
- De relatie met continue variabelen (GVG, kwelflux en in mindere mate NDEP) lijkt over het algemeen een S-curve (Gompertz functie) te beschrijven, met een minimum en een maximum waarde. Dat is ook te verwachten, omdat er theoretisch een minimum en een maximum pH geldt, per bodemtype. Af te leiden modellen zouden deze curve moeten kunnen beschrijven.

## **3 Afleiden reprofuncties**

Op basis van de met SMART2 berekende pH-waarden voor alle combinaties van bodemtypen, watertypen, GVG, kwelflux en N-depositie, zijn reprofuncties afgeleid. Functies zijn afgeleid per combinatie van bodemtype (16) en watertype (4), in totaal 64 reprofuncties. Afhankelijk van het type relatie tussen de zuurgraad en de verklarende variabelen zijn 4 typen functies afgeleid: lineair, exponentieel, logistisch en de gompertz-curve. De laatste 3 zijn 'niet-lineaire' functies.

## **3.1 Typen relaties**

De vorm van de relatie tussen pH en verklarende variabelen voor een combinatie van bodem- en watertype is sterk afhankelijk van het traject waarbinnen de zuurgraad bij de opgegeven waarden van GVG, kwelflux en N-depositie gebufferd wordt. In de onderstaande figuren is steeds de relatie met de kwelflux weergegeven, omdat deze altijd de belangrijkste bijdrage levert. De functies zijn gebaseerd op GVG, kwelflux en N-depositie.

### **3.1.1 Lineair**

Bij lineaire functies hangt de pH direct af van de verklarende variabelen en hun interacties. Dergelijke functies zijn relatief eenvoudig af te leiden.

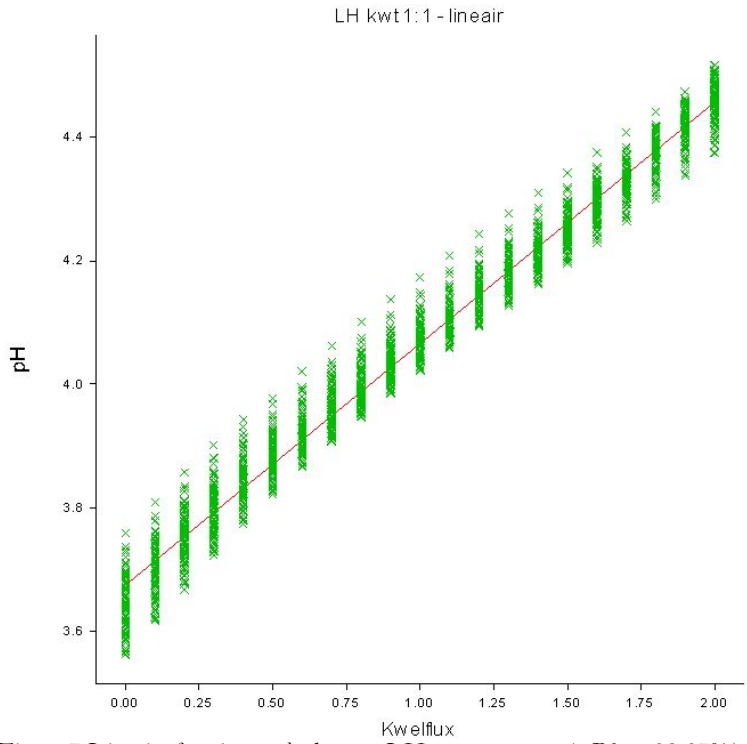

*Figuur 7 Lineaire functie voor bodemtype LH met watertype 1 (R2 = 98,37%)* 

In figuur 7 wordt een voorbeeld gegeven van een combinatie van bodem- en watertype waarvoor de relatie met de pH het beste beschreven wordt met een lineaire functie. Bij een dergelijke functie wordt de pH voorspeld uit een lineaire combinatie van GVG, kwelflux, N-depositie en de interacties tussen deze variabelen. Deze functies hebben de algemene vorm van vergelijking 5.

$$
pH = p + q \cdot GVG + r \cdot Kwelflux + s \cdot NDEP + qr \cdot GVG \cdot Kwelflux +
$$
  
\n
$$
qs \cdot GVG \cdot NDEP + rs \cdot Kwelflux \cdot NDEP + qrs \cdot GVG \cdot Kwelflux \cdot NDEP
$$
\n(5)

De modelparameter p is de constante, de parameters q, r en s geven de invloed aan van resp. GVG, kwelflux en N-depositie. De parameters qr, qs, rs en qrs beschrijven de invloed van de interacties. In bijlage 2 zijn voor alle combinaties de parameters van de lineaire functies opgenomen.

#### **3.1.2 Niet-lineaire functies**

Bij niet-lineaire functies hangt de pH af van een predictor (Xpred) die beschreven kan worden als een lineaire combinatie van de verklarende variabelen GVG, kwelflux en N-depositie. De algemene vorm is:

$$
pH = f(Xpred) = f(p + q \cdot GVG + r \cdot Kwelflux + s \cdot NDEP)
$$
\n<sup>(6)</sup>

Hierbij is *f()* een exponentiële, een logistische of een gompertz functie. Met de opdracht FITNONLINEAR hebben we in Genstat (Payne et al., 2003) parameters geschat voor de niet-lineaire functies. Hiervoor moet de functie beschreven worden en startwaarden en stapgrootten opgegeven worden voor de parameters om de vergelijking te kunnen fitten. Voor succesvol fitten van een niet-lineaire functie met meerdere verklarende variabelen (meervoudige niet-lineaire regressie) is het essentieel om goede startwaarden en stapgrootten op te geven. De waarden van de predictor Xpred zijn onbekend, maar kunnen berekend worden uit de inverse van de functie *f()* die de relatie van pH met Xpred beschrijft. Hiervoor hebben we eerst de pHwaarden genormaliseerd. Dit wordt hieronder toegelicht aan de hand van de logistische functie.

#### **Voorbeeld**

De logistische functie heeft de vorm:

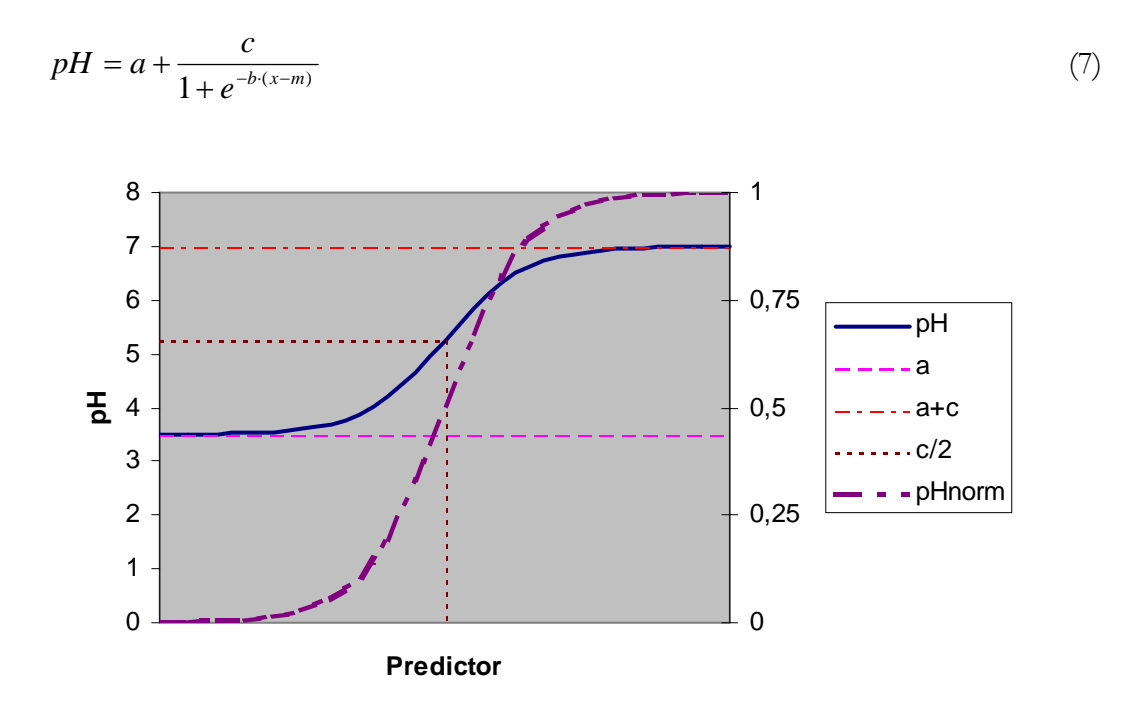

*Figuur 8 Voorbeeld van een logistische curve* 

De vorm van de curve is beschreven in figuur 8. De parameter *a* is de asymptoot die de minimale pH aangeeft, *c* geeft het verschil tussen de minimale en maximale pH, *b* is de maximale hellingscoëfficiënt en *m* de waarde van *x* waarbij de helling van de curve gelijk is aan *b* en pH is dan gelijk aan *a+c/2.* Als *x* bepaald wordt door één variabele (bijvoorbeeld kwelflux), is de curve vrij eenvoudig te fitten. Voor de reprofuncties is *x* de onbekende Xpred, die bestaat uit een lineaire combinatie van GVG, kwelflux en N-depositie. De vergelijking krijgt daarmee de vorm:

$$
pH = a + \frac{c}{1 + e^{-b \cdot (p + q \cdot GVG + r \cdot kw \cdot e! \text{flux} + s \cdot NDEP - m)}}\tag{8}
$$

De startwaarden voor *a* en *c* kunnen geschat worden aan de hand van de minimale pH en het verschil tussen minimale en maximale pH. De maximale hellingshoek *b* is geschat door de hoek te berekenen halverwege tussen de minimale en maximale pH. De schatting voor *m* volgt dan uit de bijbehorende waarde voor Xpred.

Om startwaarden voor de parameters *p, q, r* en *s* te kunnen schatten hebben we eerst de relatie van Xpred met GVG, kwelflux en N-depositie afgeleid. Daarvoor hebben we eerst de waarden van Xpred bepaald uit de inverse van de logistische functie. Omdat *a, c, b* en *m* ook onbekend zijn, gaat dit eenvoudiger door de pH te normaliseren, waarbij de minimale pH gelijk gesteld wordt aan 0 en de maximale pH aan 1:

$$
pHnorm = \frac{pH - MIN(pH)}{MAX(pH) - MIN(pH)}
$$
\n(9)

In figuur 8 is pHnorm uitgezet tegen de rechter Y-as. Als  $a = 0$ ,  $c = 1$ ,  $b = -1$  en  $m = 0$ kunnen we vergelijking 7 schrijven als:

$$
pHnorm = a + \frac{c}{1 + e^{-b(Xpred - m)}} = 0 + \frac{1}{1 + e^{-1(Xpred)}}
$$
\n(10)

De inverse van deze functie geeft dan:

$$
Xpred = \log(\frac{1}{pHnorm} - 1)
$$
\n(11)

Door lineaire regressie van Xpred met GVG, kwelflux en NDEP zijn startwaarden voor de parameters *p, q, r* en *s* geschat.

De gevonden startwaarden voor *a, c, b, m, p, q, r* en *s* zijn vervolgens gebruikt om een functie met vergelijking 12 te fitten. Hierbij zijn *p* en *m* samengenomen in de parameter *pm*, omdat anders 2 constanten in één lineaire term zitten (zie ook vergelijking 8).

$$
pH = a + \frac{c}{1 + e^{-b \cdot (pm + q \cdot GVG + r \cdot kw \cdot e \cdot f \cdot lux + s \cdot NDEP)}}\tag{12}
$$

De parameters voor de gefitte niet-lineaire reprofuncties staan in bijlage 3.

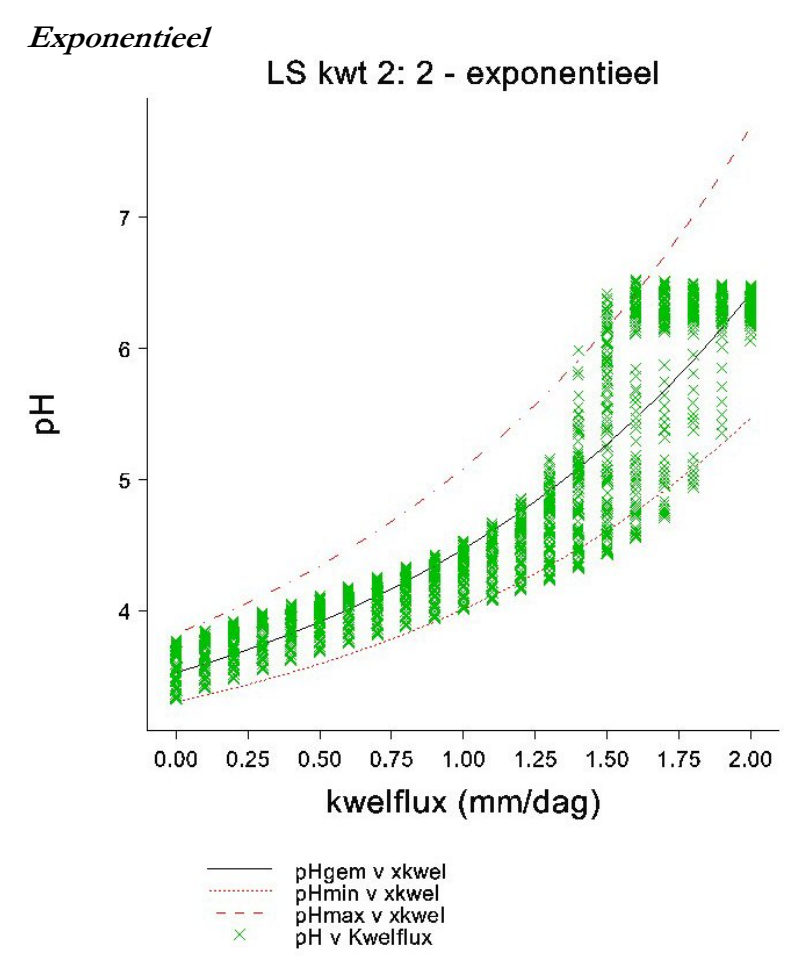

*Figuur 9 Exponentiële functie voor bodemtype LS met watertype 2 (R2adj = 90,20%)* 

In figuur 9 is een voorbeeld gegeven van een exponentiële relatie tussen pH en de verklarende variabelen. De kruisjes geven de met SMART2 berekende pH-waarden aan, de doorgetrokken lijn de gefitte pH bij gemiddelde waarden van GVG en Ndepositie en de onderbroken lijnen de minimale en maximale pH die bereik wordt bij maximale en minimale waarden voor GVG en N-depositie. Bij een toenemende kwelflux (dalende GVG of afnemende N-depositie) neemt de pH eerst langzaam en daarna snel toe. Een dergelijk verband laat zich goed beschrijven met een exponentiële functie. Deze functies hebben de vorm:

$$
pH = a + c \cdot rg^{Xpred} = a + c \cdot rg^{(p+q\cdot GVG + r\cdot kwelflux + s\cdot NDEP)}
$$
\n
$$
(13)
$$

De vorm van de curve is beschreven in figuur 10. De parameter *a* is de asymptoot die de minimale pH aangeeft, *c* geeft de pH voor Xpred = 0 en *rg* is de groeicoëfficiënt*.*

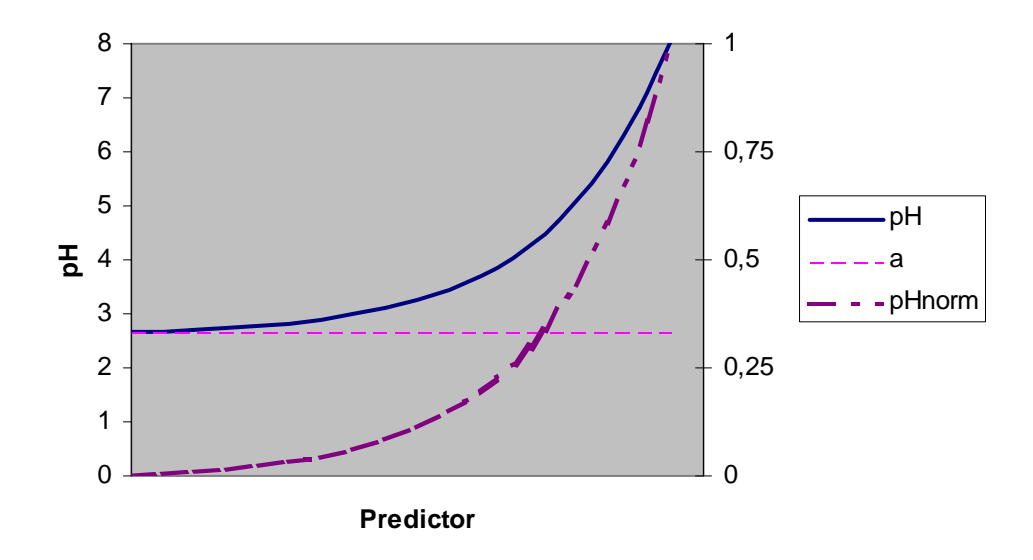

*Figuur 10 Voorbeeld van een exponentiële curve* 

De startwaarden voor *a* en *c* kunnen geschat worden aan de hand van de minimale pH en het verschil tussen minimale en maximale pH. De groeicoëfficiënt *rg* is geschat tussen 1 en 5.

Om de startwaarden parameters *p, q, r* en *s* af te kunnen leiden is *Xpred* afgeleid uit de inverse van de exponentiële functie voor pHnorm, met *a* = 0, *c* = 1 en *rg* = 1:

 $Xpred = LOG(pHnorm)$  (14)

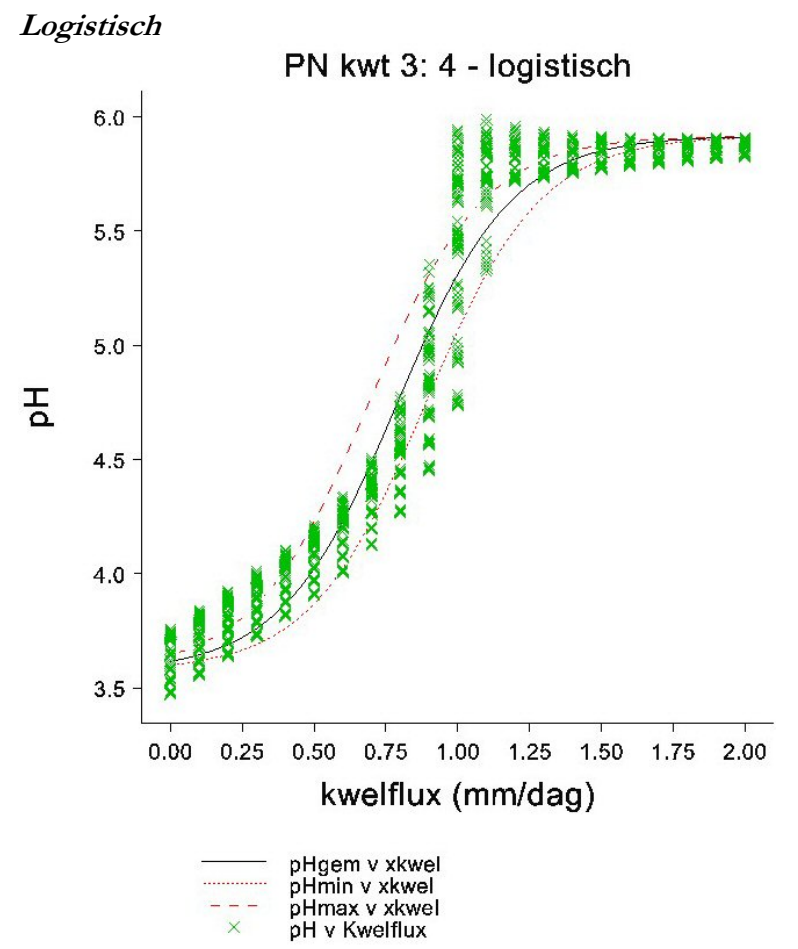

*Figuur 11 Logistische functie voor bodemtype PN met watertype 3 (R2adj = 96,91%)* 

In figuur 11 is een voorbeeld gegeven van een logistische relatie tussen pH en de verklarende variabelen. Bij een toenemende kwelflux (dalende GVG of afnemende N-depositie) neemt de pH eerst langzaam en daarna sneller toe, wanneer de curve weer afbuigt naar een maximum. Een dergelijk verband laat zich goed beschrijven met een logistische functie. Deze functie is beschreven in het bovenstaande voorbeeld (vergelijking 12).

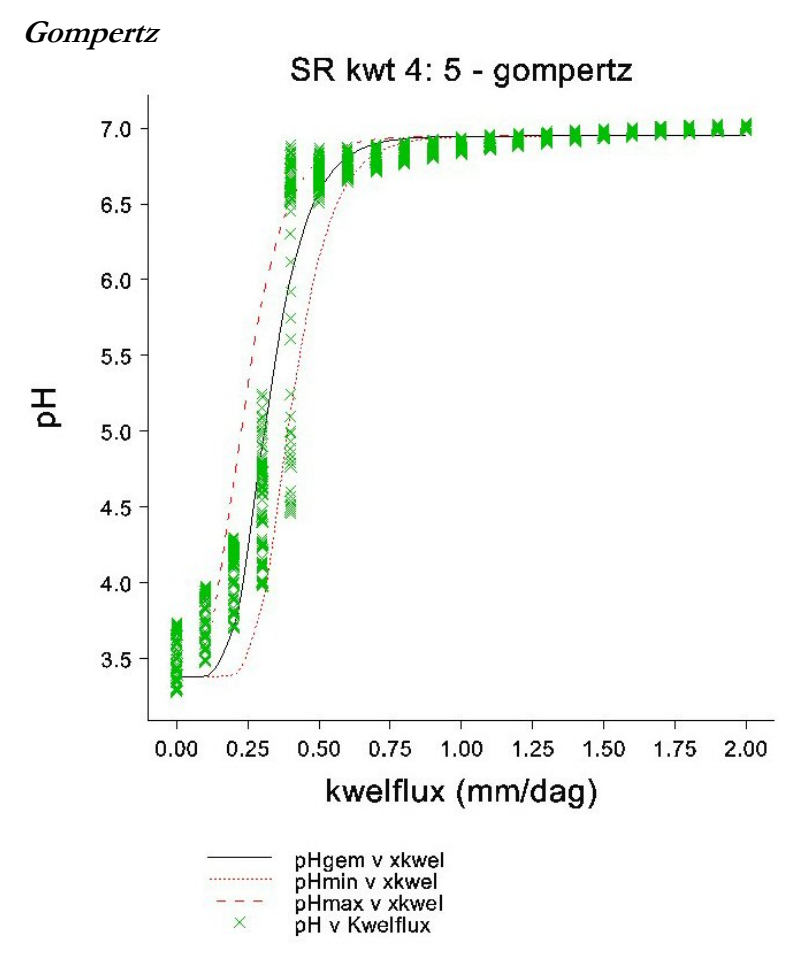

*Figuur 12 Gompertz functie voor bodemtype SR met watertype 4 (R2adj = 96,67%)* 

In figuur 12 is een voorbeeld gegeven van een Gompertz relatie tussen pH en de verklarende variabelen. Deze vertoont grote gelijkenis met de logistische curve, maar heeft een asymmetrisch verloop. Een dergelijk verband laat zich goed beschrijven met een Gompertz functie. Deze functie heeft de vorm:

$$
pH = a + c \cdot EXP(-EXP(-b \cdot (pm + q \cdot GVG + r \cdot kwellflux + s \cdot NDEP))
$$
\n<sup>(15)</sup>

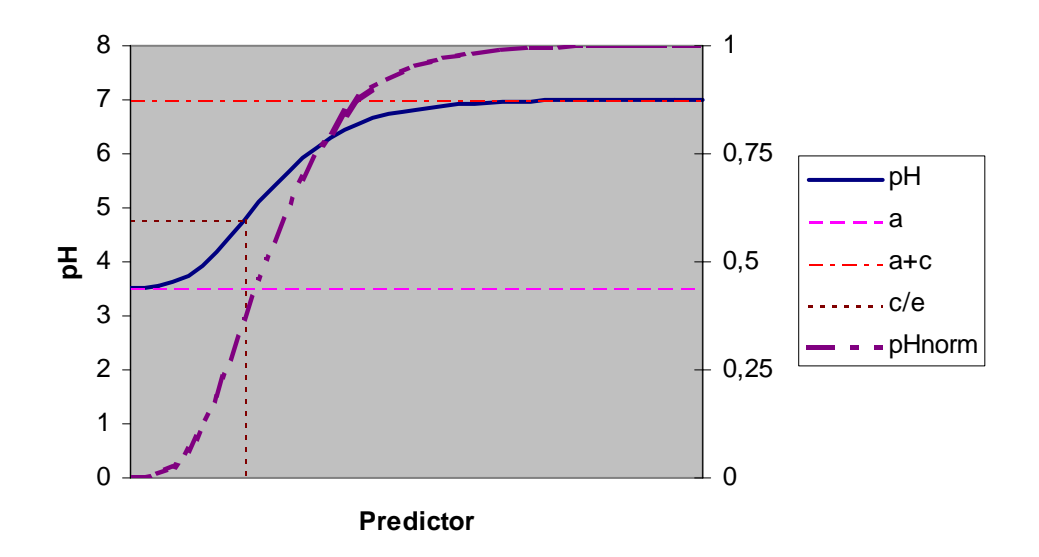

*Figuur 13 Voorbeeld van een Gompertz curve* 

De vorm van de curve is beschreven in figuur 13. De parameter *a* is de asymptoot die de minimale pH aangeeft, *c* geeft het verschil tussen de minimale en maximale pH, *b* is de maximale hellingscoëfficiënt en *m* de waarde van *x* waarbij de helling van de curve gelijk is aan *b.* De pH is dan gelijk aan c/e.

De startwaarden voor *a* en *c* kunnen geschat worden aan de hand van de minimale pH en het verschil tussen minimale en maximale pH. De maximale hellingshoek *b* is geschat door de hoek te berekenen in verschillende stappen tussen de minimale en maximale pH. De schatting voor *m* volgt dan uit de bijbehorende waarde voor Xpred.

Om de startwaarden voor parameters *p, q, r* en *s* af te kunnen leiden is *Xpred* afgeleid uit de inverse van de Gompertz functie voor pHnorm, waarbij geldt: *a* = 0, *c* = 1, *b* =  $-1$  en  $m = 0$ 

 $Xpred = LOG(-1 \cdot LOG(pHnorm))$  (16)

### **3.2 Modelselectie**

Om te bepalen welke functie de relatie tussen pH en de verklarende variabelen het beste beschrijft, is voor elke combinatie van bodem en watertype een lineair en een niet-lineair model afgeleid. De lineaire modellen staan beschreven in bijlage 2. Voor de niet-lineaire modellen is eerst getest welk type lineair model het beste zou passen. Daarvoor is Xpred bepaald voor een exponentiële, een logistische en een Gompertz functie, volgens vergelijking 14, 11 en 16. Voor elk van deze predictoren is een lineaire regressievergelijking uitgevoerd met GVG, kwelflux en NDEP. Het hoogste percentage verklaarde variantie ( $R^2$ adj) was bepalend voor de keuze van het type nietlineaire model. De resultaten van deze selectie staat in bijlage 1.

Afhankelijk van het gekozen niet-lineaire model is een functie gefit volgens vergelijking 13 (exponentieel), 12 (logistisch) of 15 (Gompertz). De niet-lineaire modellen staan in bijlage 3. Voor deze modellen is vergeleken of  $R^2$ adj hoger is dan voor het corresponderende lineaire model. Wanneer dit niet het geval is wordt de voorkeur gegeven aan het lineaire model.

### **3.3 Reprofuncties voor de zuurgraad**

In bijlage 2 en 3 zijn de reprofuncties beschreven zoals die afgeleid zijn uit de SMART2-berekeningen. De lineaire functies zijn voor alle combinaties van bodemen watertype beschreven in bijlage 2. Voor de combinaties waarvan de code **vet** is weergegeven, geeft het lineaire model de beste verklaring. Combinaties waarvoor een niet-lineair model de beste verklaring geeft zijn in bijlage 2 *cursief* weergegeven. In de laatste kolom staat welk type model het beste bij de gegevens past. Op vergelijkbare wijze zijn in bijlage 3 de niet-lineaire modellen beschreven. Ook hier is de code **vet** weergegeven voor de combinaties waarbij het niet-lineaire model het beste past en zijn de combinaties waarvoor beter een lineair model kan worden gebruikt *cursief* weergegeven. Voor 23 combinaties past het lineaire model het beste, voor de overige 41 combinaties is een niet-lineair model afgeleid, waarvan 7 exponentieel, 12 logistisch en 22 volgens de Gompertz vergelijking. In tabel 4 is de verdeling over de bodemeenheden samengevat.

| <b>Bodem</b> |            | --<br>model |                                  |    |    |            |
|--------------|------------|-------------|----------------------------------|----|----|------------|
| hoofd-       | Subgroep   | lineair     | exponentieel logistisch gompertz |    |    | Eindtotaal |
| groep        |            |             |                                  |    |    |            |
| C            | CC         | 1           | 3                                |    |    |            |
|              | <b>CH</b>  | 2           |                                  |    |    |            |
|              | CL         |             |                                  |    | 3  |            |
|              | <b>CM</b>  | 3           |                                  |    |    |            |
|              | CS         |             |                                  | 1  | 2  |            |
| Totaal C     |            |             | 3                                | 2  | 8  | 20         |
| L            | LH         |             |                                  |    |    | 4          |
|              | LM         |             |                                  |    |    |            |
|              | ${\rm LS}$ |             |                                  |    |    |            |
| Totaal L     |            | 3           | 3                                | 3  | 3  | 12         |
| P            | PH         | 3           |                                  |    |    |            |
|              | PL         |             |                                  | 1  |    |            |
|              | PM         |             |                                  |    | 3  |            |
|              | PN         |             |                                  | 2  |    |            |
|              | PS         |             |                                  |    |    |            |
| Totaal P     |            |             |                                  | 4  | 9  | 20         |
| S            | SС         | 4           |                                  |    |    | 4          |
|              | <b>SP</b>  |             | 1                                | 2  |    |            |
|              | <b>SR</b>  | 2           |                                  | 1  |    | 4          |
| Totaal S     |            | 6           | 1                                | 3  | 2  | 12         |
| Eindtotaal   |            | 23          |                                  | 12 | 22 | 64         |

*Tabel 4 Verdeling van de typen modellen over de bodemeenheden* 

Binnen de hoofdgroepen zijn over het algemeen de lineaire- en de gompertz modellen het beste vertegenwoordigd. Alleen bij de leemgronden is de verdeling van de modellen gelijk. Bij bodems met een grote CEC (kleigronden en veengronden) komen vooral gompertz-modellen voor.

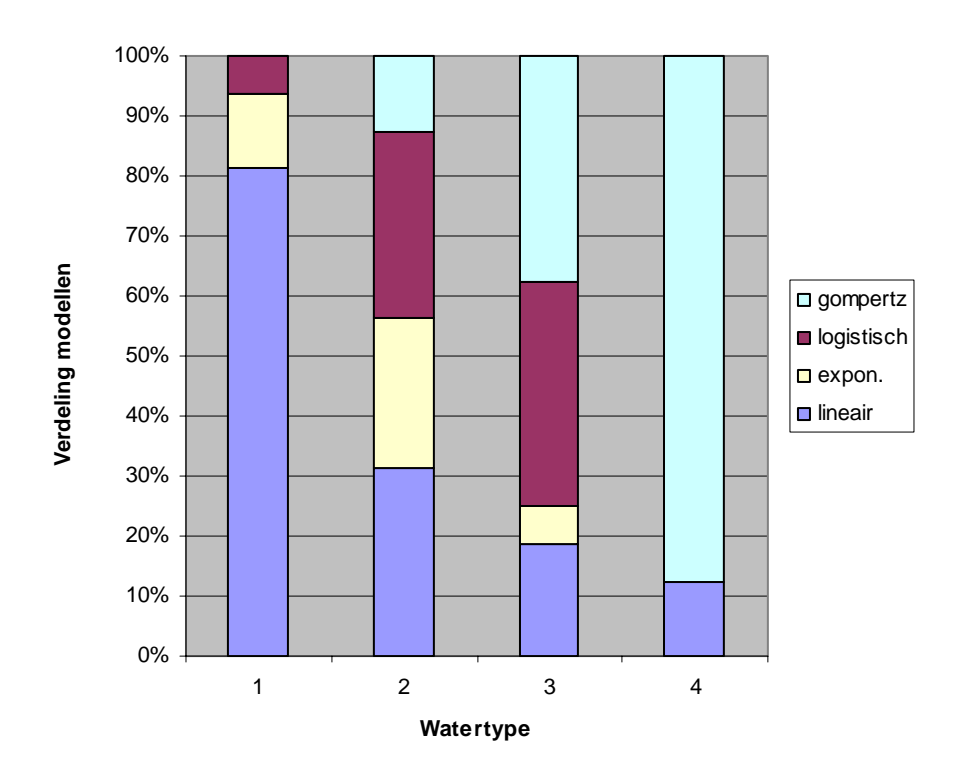

*Figuur 14 Verdeling van de modeltypen over de watertypen* 

Er is een duidelijke relatie tussen de watertypen en de modellen (zie figuur 14 en 15). Bij watertype 1 komen bijna alleen lineaire modellen voor, bij watertype 4 bijna alleen gompertz-modellen. Voor watertype 2 worden alle modeltypen gevonden en voor watertype 3 vooral gompertz en logistische modellen. De vorm van de modellen kan verklaard worden uit de hoeveelheid basen die door het kwelwater worden aangevoerd en de CEC van de bodem. Dit wordt in figuur 15 geïllustreerd aan de hand van het bodemtype LS. Deze gronden hebben ten opzichtte van de kleigronden relatief weinig lutum, maar ten opzichte van de zandgronden vrij veel. Ze nemen daardoor qua CEC een tussenpositie in. Hierbij komen de verschillen in watertypen goed tot uiting.

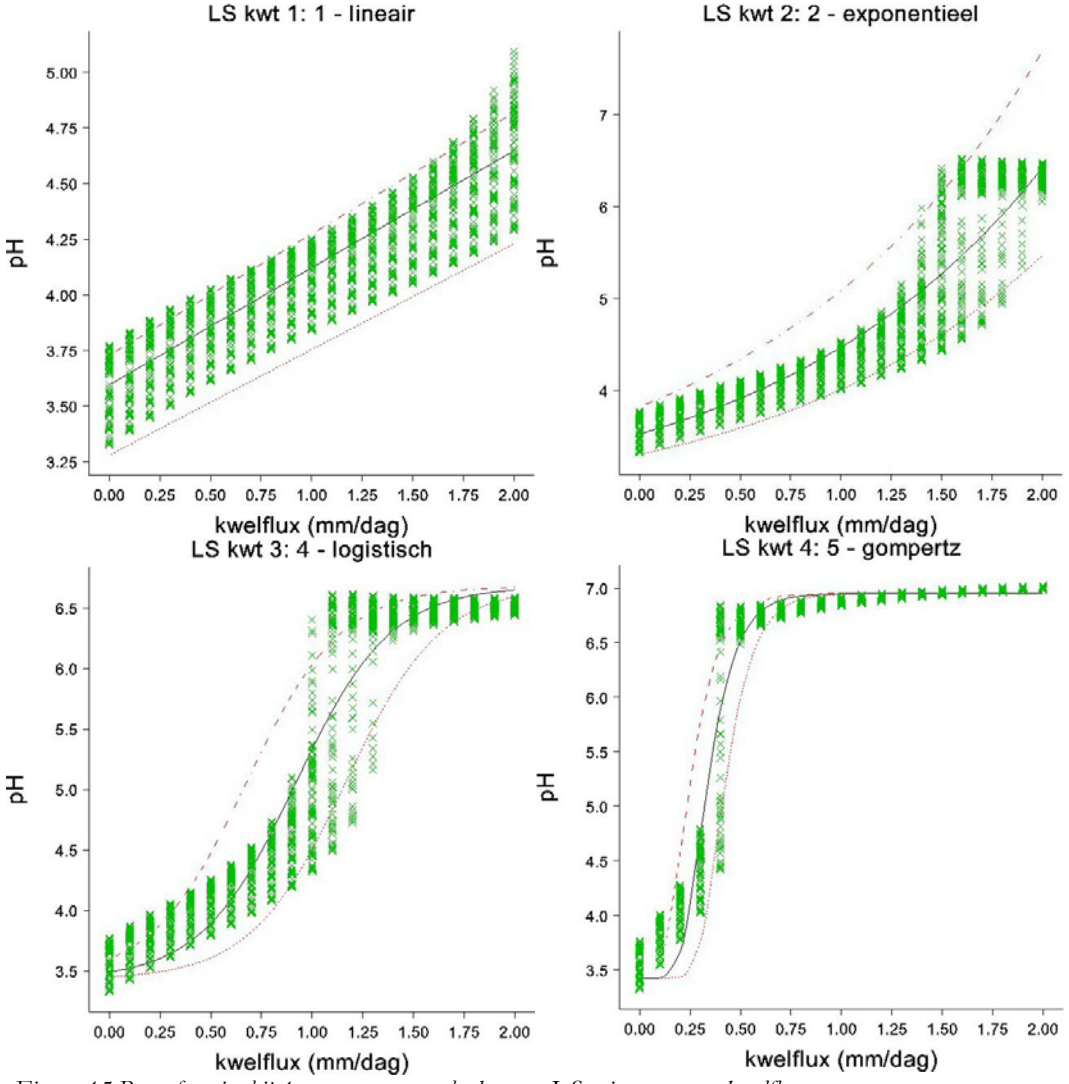

 *Figuur 15 Reprofuncties bij 4 watertypen voor bodemtype LS, uitgezet tegen kwelflux* 

Bij het zachtste watertype (1), neemt de pH met een toenemende kwelflux zeer geleidelijk toe, maar niet verder dan een gemiddelde pH 4,5 voor een kwelflux van 2 mm/dag. Dit verband laat zich het beste beschrijven met een lineaire functie. Bij watertype 2 (matig zacht) is de toename van de pH voor lage kwelfluxen (< 1 mm/dag) ook zeer geleidelijk, maar neemt bij een grotere kwelflux sterk toe tot pH = 6,5. Hierbij past een exponentieel model. Watertype 3 (matig hard) stijgt vrij snel tot pH = 4,5, waarna de stijging heel snel gaat naar pH = 6,0 om vervolgens weer af te vlakken bij pH = 6,5 Dit verloop wordt beschreven door de logistische functie. Voor hard water (type 4) is maar een kleine kwelflux nodig om de pH snel te laten stijgen tot pH = 6,5. Daarna buigt de curve langzaam af naar pH = 7. Hierbij zal uiteindelijk vrij kalk neerslaan, waardoor de pH op dat niveau gebufferd wordt.

#### **3.4 Validatie van de reprofuncties**

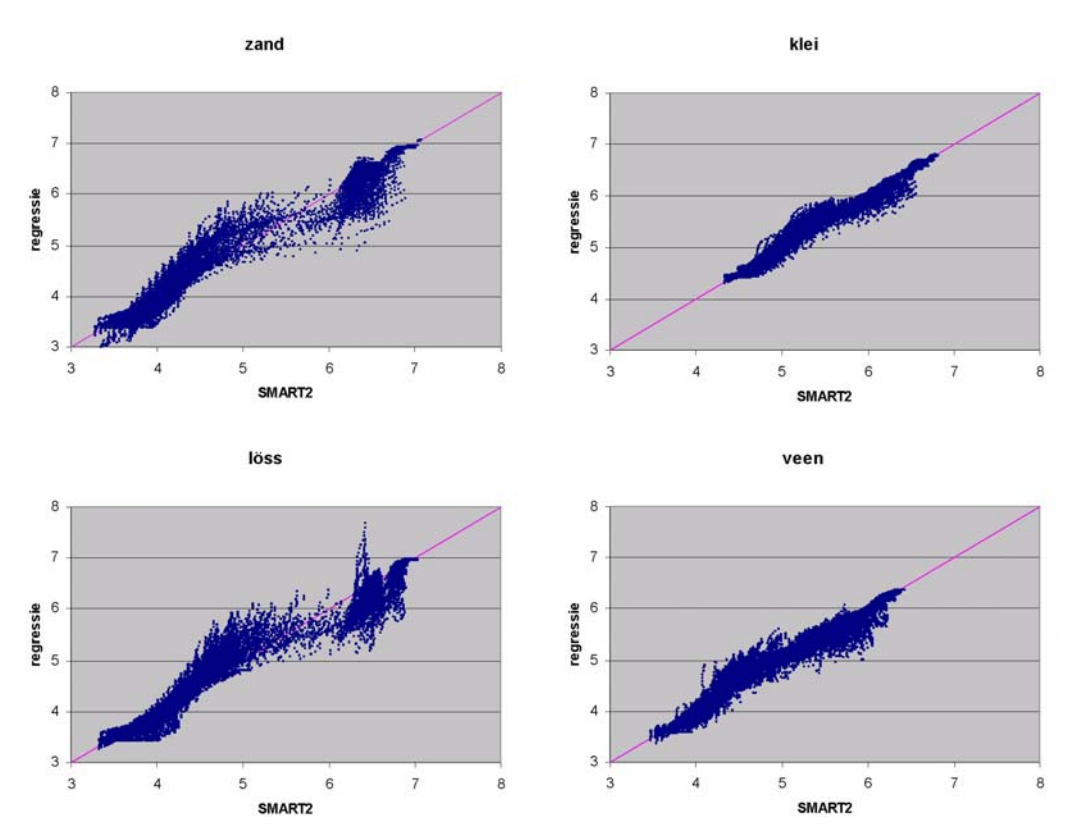

*Figuur 16 Vergelijking van de pH volgens de reprofuncties met de door SMART2 berekende waarden* 

In figuur 16 is voor de vier hoofdgroepen van bodemtypen de pH volgens de reprofuncties uitgezet tegen de door SMART2 berekende pH. Voor klei en veen liggen beide pH-waarden op één lijn, hoewel er voor een deel van de punten een kleine overschatting voor komt bij de pH-waarden net onder de helft en een onderschatting net boven de helft. Bij de extremen zijn de afwijkingen weer veel kleiner. Voor de zand- en lössgronden zijn deze afwijkingen duidelijker. Voor het grootste deel van de punten komen beide waarde wel goed overeen. Bij deze twee groepen is ook duidelijk de tweetoppigheid te zien die veroorzaakt wordt door de relatief geringe CEC bij deze gronden (zie 2.2.1).

### **3.5 Implementatie in toepassingen**

De gevonden reprofuncties kunnen eenvoudig ingebouwd worden in toepassingen waarmee op basis van bodemtype, watertype, kwelflux, GVG en N-depositie een voorspelling gedaan kan worden over de zuurgraad. Door voor de combinatie van bodemtype en watertype de juiste functie te kiezen, kan de zuurgraad snel uitgerekend worden.

### **4 Discussie**

De reprofuncties die afgeleid zijn, lijken behoorlijk goed te passen bij de pH-waarden die met SMART2 zijn uitgerekend. Hierbij kunnen nog wel enkele opmerkingen gemaakt worden.

De zuurgraad is onder andere afhankelijk van het zuurbufferend vermogen van de grond, waardoor soms tweetoppigheid voorkomt (Figuur 2). Zowel lage als hoge pHwaarden zijn dan sterk vertegenwoordigd, terwijl de tussenliggende waarden veel minder voorkomen. Dit heeft invloed op het af te leiden model. Voor een deel is dit veroorzaakt doordat de zuurgraad is berekend voor een groot aantal combinaties van predictor variabelen. Daarbij kunnen ook combinaties voorkomen die in de natuur niet aangetroffen worden, zoals een kwelflux naar de wortelzone bij een GVG dieper dan 1 meter. Daardoor worden voor drogere gronden toch hoge pH-waarden berekend.

De gevonden reprofuncties geven een beeld van de zuurgraad bij combinaties van 16 bodemtypen, 4 watertypen, als afhankelijke van waterstanden (GVG), kwelflux en stikstofdepositie. Voor gronden zonder kwel is het onderscheid in bodemeenheden wellicht te beperkt. In die situatie spelen verschillen in CEC en verweringssnelheid van de mineralen een grote rol. Om die reden wordt in de huidige versie van NATLES (versie 2, Runhaar et al. 2003), een veel groter aantal bodemeenheden onderscheiden voor het bepalen van zuurgraad bij infiltratie. Een potentieel knelpunt hierbij is het verkrijgen van betrouwbare CEC, basenverzading en verweringsheden voor alle bodemeenheden die worden onderscheiden. Een alternatief voor de SMART2-berekeningen is dan het selecteren van gemeten pH-waarden uit het Bodemkundig Informatie Systeem (BIS) binnen de te onderscheiden bodemeenheden in infiltratiesituaties.

Het effect van atmosferische depositie is alleen bepaald voor stikstofdepositie, Sdepositie en input van basische kationen is constant verondersteld

De reprofuncties zijn afgeleid van met een model (SMART2) berekende zuurgraad, voor een beperkt aantal bodemtypen en watertypen en met relevante waarden voor GVG, kwelflux en N-depositie. De resultaten komen overeen met wat op basis van expertkennis verwacht mag worden. Om meer zekerheid te krijgen over de juistheid van de voorspellingen zouden de reprofuncties gevalideerd moeten worden aan gemeten zuurgraad op locaties waar bodem- en watertype bekend zijn, samen met waarden voor GVG, kwelflux en N-depositie.

## **Literatuur**

Jansen, P.C., 2004. *Kwel in beeld, inventarisatie van kwelkwaliteit ten behoeve van het natuurgerichte landevaluatiesysteem NATLES.* Wageningen, Alterra-rapport 904.

Kros, J., G.J. Reinds, W. de Vries, J.B. Latour en M.J.S. Bollen, 1995. *Modelling of soil acidity and nitrogen availability in natural ecosystems in response to changes in acid deposition and hydrology.* Wageningen, DLO-Staring Centrum, SC-DLO Report 95.

Payne, Roger, Darren Murray, Simon Harding, David Baird, Duncan Soutar and Peter Lane, 2003. *Introduction GenStat for Windows, 7th edition.* Rothamsted, Lawes Agricultural trust.

Runhaar, J. R., et al., 2003. *Natuurgericht Landevaluatiesysteem (NATLES) versie 2, Wageningen, Alterra Research Instituut voor de Groene Ruimte.* Wageningen, Alterra, Alterrarapport 550.

Vries, W. de, M. Posch en J. Kämäri, 1989. 'Simulation of the long-term soil response to acid deposition in various buffer ranges'. Water, Air and Soil Pollut. 48: 349-390,

## **Bijlage 1 Selectie niet lineaire modellen**

De selectie van het type niet-lineaire functie is gebaseerd op het percentage verklaarde variantie voor de relatie tussen de lineaire predictor (inverse van de functie) en de verklarende variabelen GVG, kwelflux en N-depositie. Het type nietlineaire functie met het hoogste percentage verklaarde variantie is gekozen.

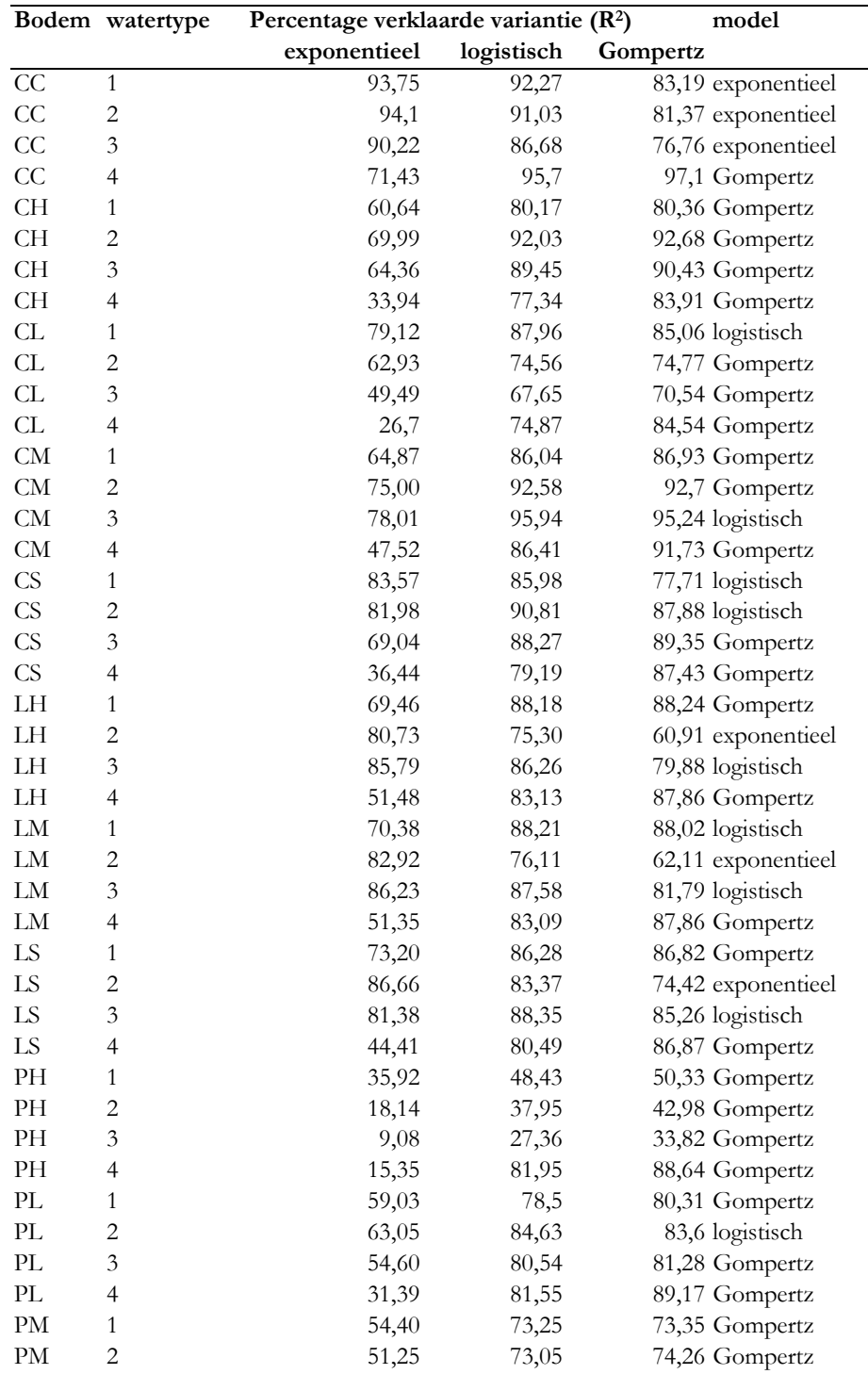

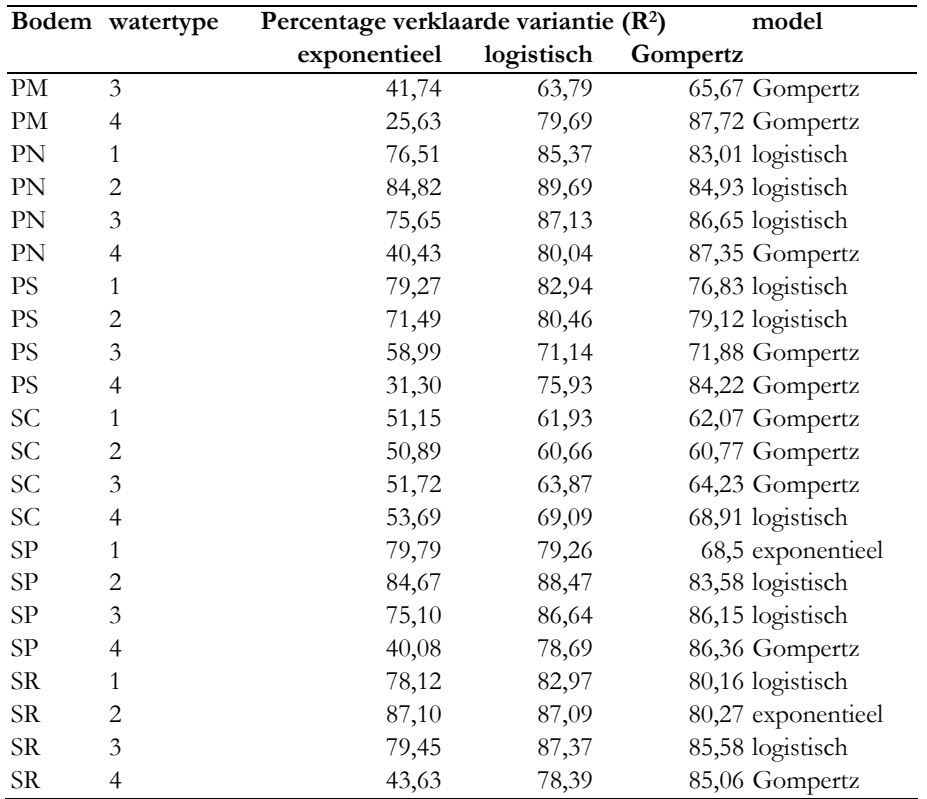

**Bijlage 2 Lineaire modellen** 

| Code            |        | p      |           | $\mathbf{q}$ |           | $\mathbf{r}$ |                   | $\mathbf{s}$ |                    | qr     |                    | qs     |           | rs     |                    |        | qrs $R^2$ adj model     |
|-----------------|--------|--------|-----------|--------------|-----------|--------------|-------------------|--------------|--------------------|--------|--------------------|--------|-----------|--------|--------------------|--------|-------------------------|
|                 | est    | se     | est       | se           | est       | se           | est               | se           | est                | se     | est                | se     | est       | se     | est                | se     |                         |
| CC1             | 6.5249 | 0.0062 | 0.0033    | 0.0068       | $-0.1597$ | 0.0053       | 0.0109            | 0.0044       | $-0.0009$          | 0.0058 | $-0.0281$          | 0,0049 | $-0.0038$ | 0.0038 | 0,0062             |        | 0,0042 91,85 ехроп.     |
| CC2             | 6.5324 | 0.0056 | 0.0043    | 0.0062       | $-0.1262$ | 0.0048       | 0.0111            | 0.0040       | $-0.0004$          | 0.0053 | $-0.0289$          | 0.0044 | $-0.0036$ | 0.0035 | 0.0072             |        | 0,0038 89,30 ехроп.     |
| CC3             | 6,5418 | 0.0048 | 0.0044    | 0,0053       | $-0.0822$ | 0.0041       | 0.0111            | 0.0034       | $-0.0009$          | 0.0045 | $-0.0284$          | 0.0038 | $-0.0035$ | 0,0029 | 0,0078             |        | 0,0032 83,13 ехроп.     |
| CC <sub>4</sub> | 6,6268 | 0.0027 | 0,0056    | 0,0030       | 0,0852    | 0,0023       | 0,0101            |              | $0,0019 -0,0029$   | 0,0025 | $-0,0262$          | 0,0021 | $-0,0042$ | 0,0017 | 0,0113             |        | 0,0018 94,95 lineair    |
| CH <sub>1</sub> | 6,0366 | 0.0040 | 0.0076    | 0,0044       | 0,0515    | 0.0035       | $-0.0015$         | 0,0029       | $-0,0011$          |        | $0,0038 - 0,0740$  | 0,0032 | 0,0018    | 0,0025 | 0.0207             |        | 0.0027 90.96 lineair    |
| CH2             | 6.0570 | 0.0059 | 0.0094    | 0,0065       | 0,1550    | 0.0051       | $-0.0011$         |              | $0,0042 -0,0033$   |        | $0,0056$ -0,0784   | 0,0047 | 0,0035    | 0.0036 | 0.0246             |        | 0,0040 94,70 lineair    |
| CH3             | 6,1229 | 0.0138 | 0,0112    | 0,0151       | 0,2225    | 0.0118       | 0,0010            | 0,0099       | -0.0067            | 0.0129 | $-0.0853$          | 0,0109 | 0,0036    | 0,0085 | 0,0379             | 0,0093 | 86,24 gompertz          |
| CH4             | 6,4545 | 0.0354 | 0,0065    | 0.0389       | 0,2408    | 0.0303       | 0,0060            |              | $0,0255$ -0,0049   |        | $0.0333 - 0.0631$  | 0,0280 | $-0.0017$ | 0,0218 | 0.0381             |        | $0,0239$ 50,19 gompertz |
| CL1             | 5.1071 | 0.0314 | 0.0049    | 0,0346       | 0,6366    |              | $0.0269 - 0.1797$ |              | $0.0226$ $0.0372$  |        | $0,0296$ $-0,1692$ | 0,0249 | 0,0969    |        | $0.0193 - 0.0304$  |        | 0,0213 91,81 logistisch |
| CL2             | 5,4073 | 0,0580 | 0,0501    | 0.0638       | 0,5606    | 0.0496       | $-0,1600$         | 0.0417       | $-0.0218$          |        | $0,0546$ $-0,2646$ | 0,0459 | 0,1070    | 0.0357 | 0,1136             |        | $0,0392$ 77,37 gompertz |
| CL3             | 5,6383 | 0.0732 | 0.0513    | 0,0806       | 0,4953    | 0,0626       | $-0,1275$         |              | $0.0527 -0.0313$   |        | $0.0689 - 0.2575$  | 0.0579 | 0.0913    | 0.0451 | 0,1413             |        | $0,0496$ 64,05 gompertz |
| CL4             | 6.0946 | 0.0864 | 0.0519    | 0.0951       | 0.4490    | 0.0739       | $-0.0344$         |              | $0,0622$ -0,0364   | 0.0813 | -0,1646            | 0,0684 | 0,0284    | 0.0532 | 0,1074             |        | $0,0585$ 42,19 gompertz |
| CM <sub>1</sub> | 5,8141 | 0,0039 | 0,0047    | 0,0043       | 0,0727    |              | $0,0033 -0,0077$  | 0,0028       | 0,0010             |        | $0,0037 -0,0643$   | 0,0031 | 0,0037    | 0,0024 | 0,0165             |        | 0,0026 93,38 lineair    |
| CM2             | 5,8113 | 0,0039 | 0,0057    | 0,0043       | 0,1722    | 0,0033       | $-0,0074$         | 0,0028       | 0,0001             |        | $0,0036 - 0,0650$  | 0,0031 | 0,0050    | 0.0024 | 0.0153             |        | 0,0026 97,88 lineair    |
| CM3             | 5,8223 | 0,0058 | 0,0074    | 0,0063       | 0,3015    | 0,0049       | $-0,0067$         | 0,0042       | $-0,0021$          |        | $0,0054$ -0,0697   | 0,0046 | 0,0070    | 0,0036 | 0,0204             |        | 0,0039 98,25 lineair    |
| CM4             | 6,1757 | 0.0411 | 0.0064    | 0.0452       | 0.3992    | 0.0352       | 0.0015            |              | $0,0296$ $-0,0045$ |        | $0,0387 -0,0674$   | 0,0325 | 0,0019    | 0.0253 | 0.0390             |        | $0,0278$ 65,48 gompertz |
| CS <sub>1</sub> | 4,6337 | 0,0182 | $-0,0103$ | 0,0200       | 0,6347    | 0,0155       | $-0,0784$         | 0,0131       | 0,0312             |        | $0,0171 -0,0469$   | 0,0144 | $-0,0253$ |        | $0,0112 -0,0946$   |        | 0,0123 94,70 lineair    |
| CS <sub>2</sub> | 4.7664 | 0.0366 | 0.0177    | 0.0403       | 0.8465    | 0.0313       | $-0,1422$         | 0.0263       | 0.0115             |        | $0.0345 - 0.1465$  | 0,0290 | 0.0751    | 0.0225 | -0.0019            |        | 0,0248 92,20 logistisch |
| CS <sub>3</sub> | 5.0390 | 0.0607 | 0.0359    | 0,0668       | 0,8202    | 0.0519       | $-0,1320$         | 0.0437       | $-0.0154$          | 0,0571 | $-0,1981$          | 0,0480 | 0,0856    | 0,0374 | 0,0806             | 0.0411 | 82,33 gompertz          |
| CS4             | 5,7644 | 0,0982 | 0,0446    | 0,1080       | 0,6563    |              | 0,0840 -0,0499    |              | $0,0706$ -0,0301   |        | $0,0924$ $-0,1619$ | 0,0777 | 0,0390    | 0,0604 | 0,1018             |        | $0,0665$ 51,89 gompertz |
| LH1             | 3,8976 | 0,0074 | 0,0150    | 0,0081       | 0,3572    | 0,0063       | $-0.0755$         | 0.0053       | 0,0166             |        | $0,0070 -0,1406$   | 0.0058 | 0,0180    | 0,0045 | $-0,0017$          |        | 0,0050 98,37 lineair    |
| LH2             | 3.5824 | 0.0487 | 0.0126    | 0.0536       | 1.0482    | 0.0417       | $-0.0427$         | 0.0351       | 0,0382             | 0,0459 | $-0.0475$          | 0,0386 | $-0.0359$ | 0.0300 | $-0.1754$          | 0.0330 | 85,77 expon.            |
| LH3             | 3.5315 | 0.0755 | 0,0218    | 0.0831       | 1,6613    | 0,0646       | $-0.1149$         | 0.0543       | 0.0619             | 0,0711 | $-0,1503$          | 0.0597 | 0.0887    |        | $0.0465 - 0.1198$  | 0.0511 | 89,77 logistisch        |
| LH4             | 4,8944 | 0,1562 | 0,0525    | 0.1718       | 1,4306    |              | $0.1336 - 0.0496$ | 0,1123       | $-0.0330$          |        | $0,1469$ $-0,2894$ | 0,1236 | 0,0415    | 0,0961 | 0,1645             |        | $0,1057$ 64,53 gompertz |
| LM1             | 3,8627 | 0,0073 | 0,0254    | 0,0081       | 0,3795    | 0,0063       | $-0,0625$         | 0,0053       | 0,0112             |        | $0,0069$ -0,1447   | 0,0058 | 0,0120    |        | $0,0045 -0,0001$   |        | 0,0050 98,45 lineair    |
| LM2             | 3.5104 | 0.0564 | 0.0086    | 0.0621       | 1.1533    | 0.0483       | $-0.0490$         | 0.0406       | 0.0547             | 0.0531 | $-0.0211$          | 0,0446 | $-0.0140$ |        | $0.0347 - 0.2270$  |        | 0,0382 84,56 ехроп.     |
| LM3             | 3.5222 | 0.0755 | 0.0374    | 0.0830       | 1.6972    | 0.0646       | $-0.1013$         | 0.0543       | 0.0392             | 0.0710 | $-0.1720$          | 0.0597 | 0.0788    |        | $0.0464$ $-0.0883$ |        | 0,0511 90,13 logistisch |

Alterra-rapport 1103 45

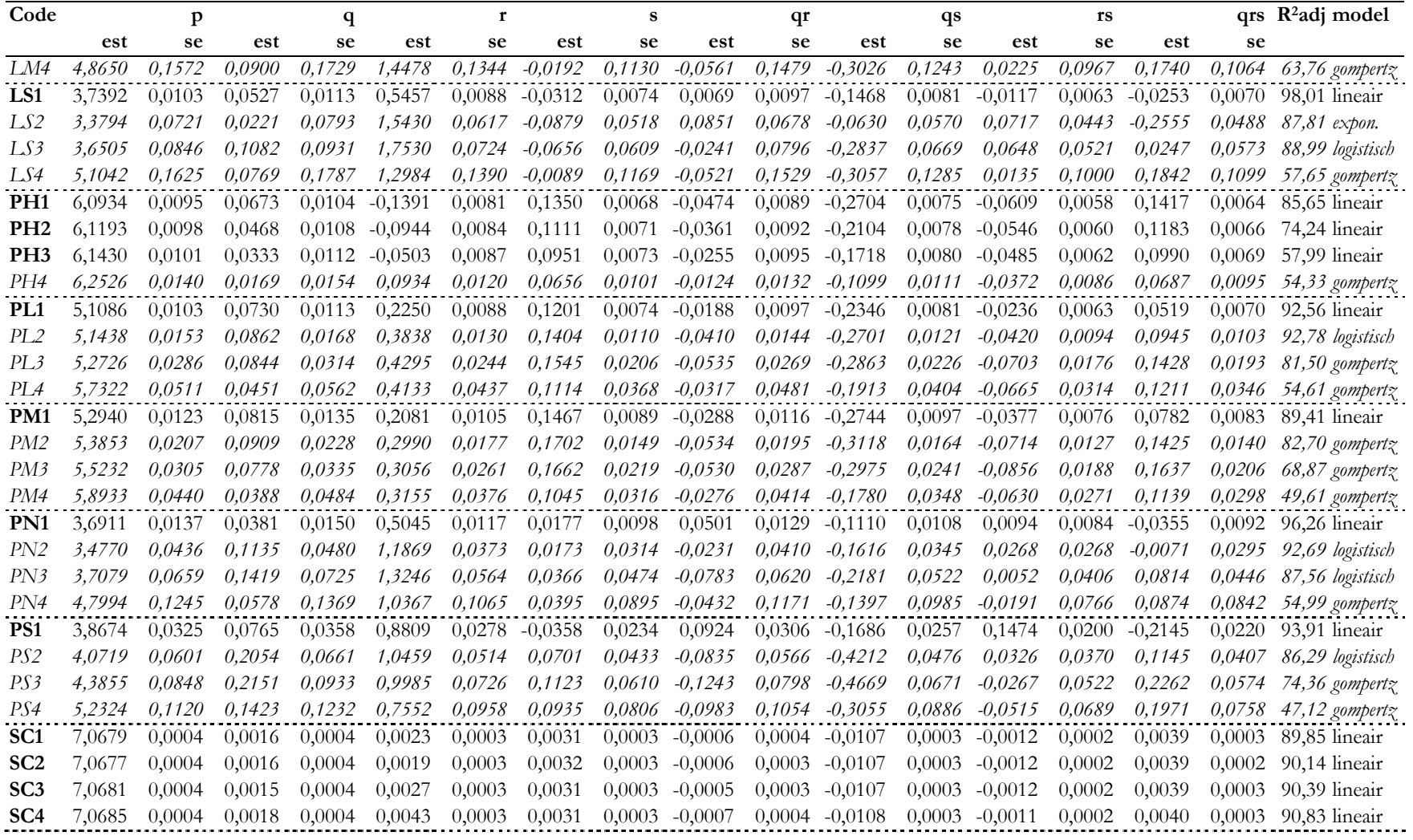

46 Alterra-rapport 1103

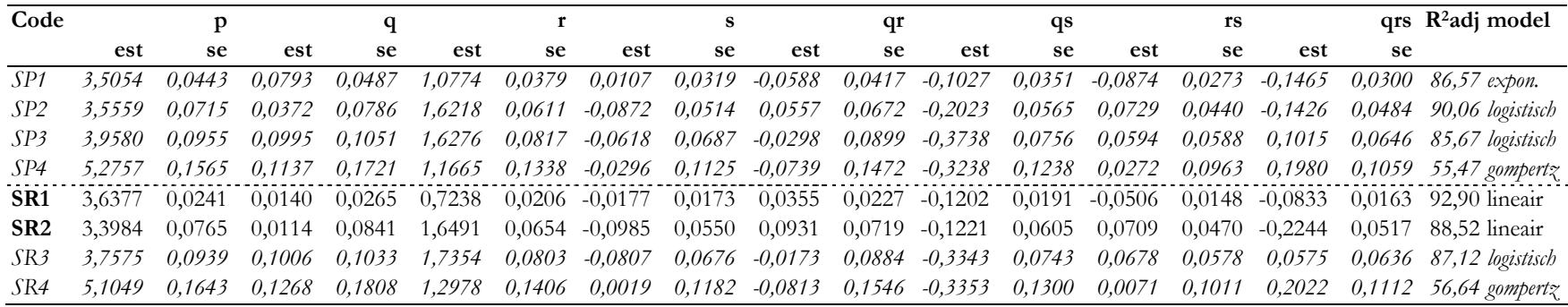

## **Bijlage 3 Niet-lineaire modellen**

Voor de niet-lineaire modellen is het percentage verklaarde variantie (R<sup>2</sup>adj) vergeleken met het lineaire model (zie bijlage 2). Indien R<sup>2</sup>adj voor het lineaire model hoger is dan voor het niet-lineaire model wordt het lineaire model gekozen. Deze modellen zijn *cursief* aangegeven. In de laatste kolom is aangegeven welk model gekozen dient te worden.

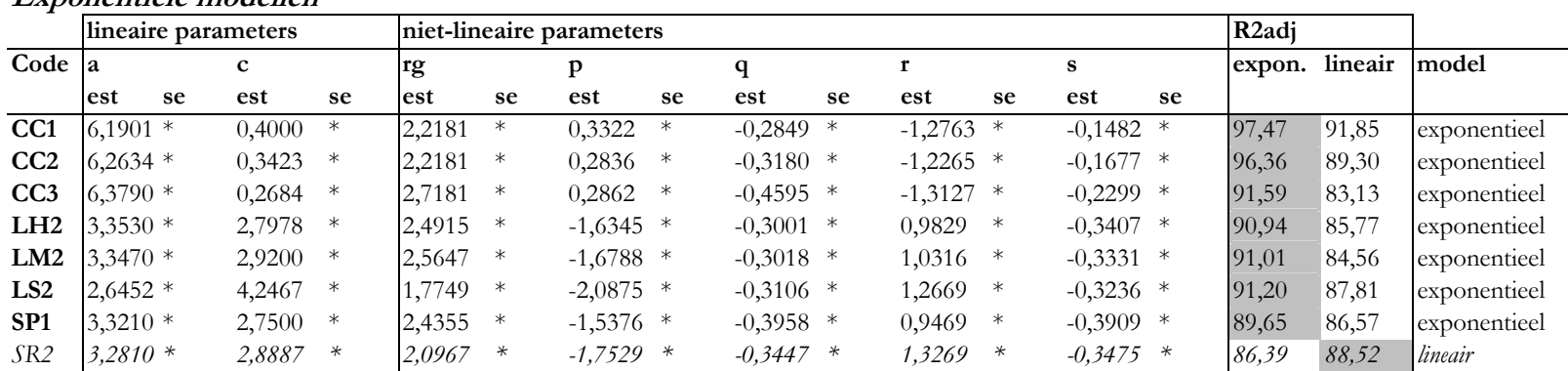

#### **Exponentiële modellen**

#### **Logistische modellen**

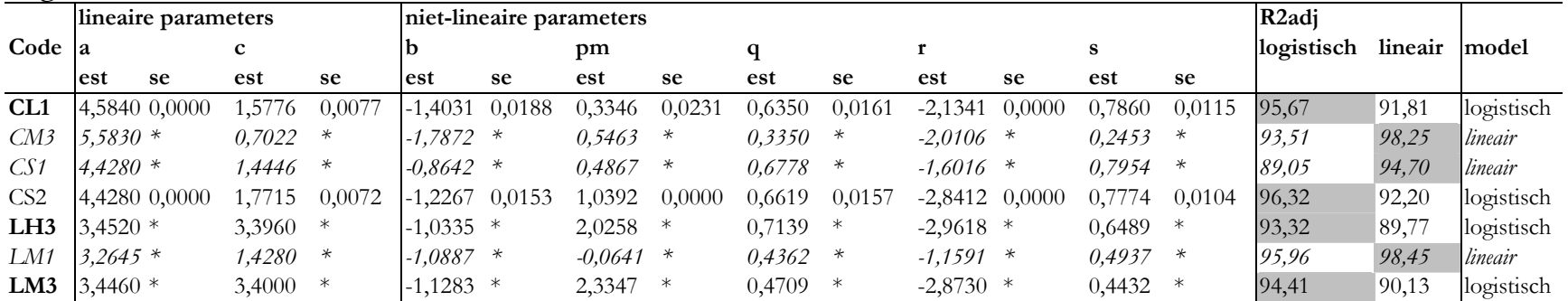

Alterra-rapport 1103 49

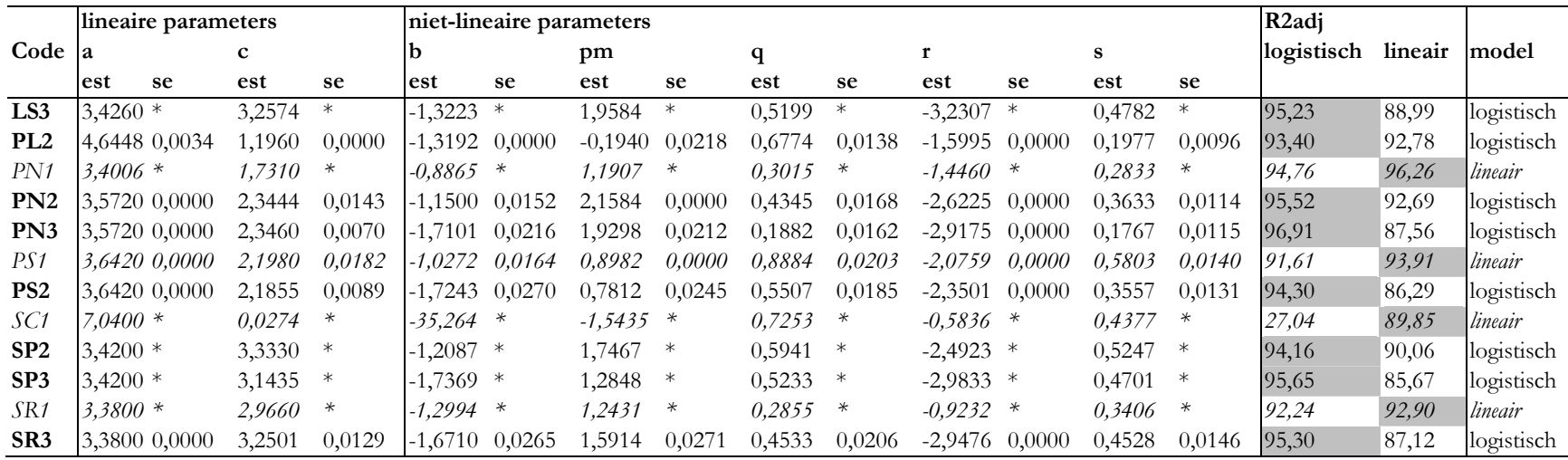

### Gompertz modellen

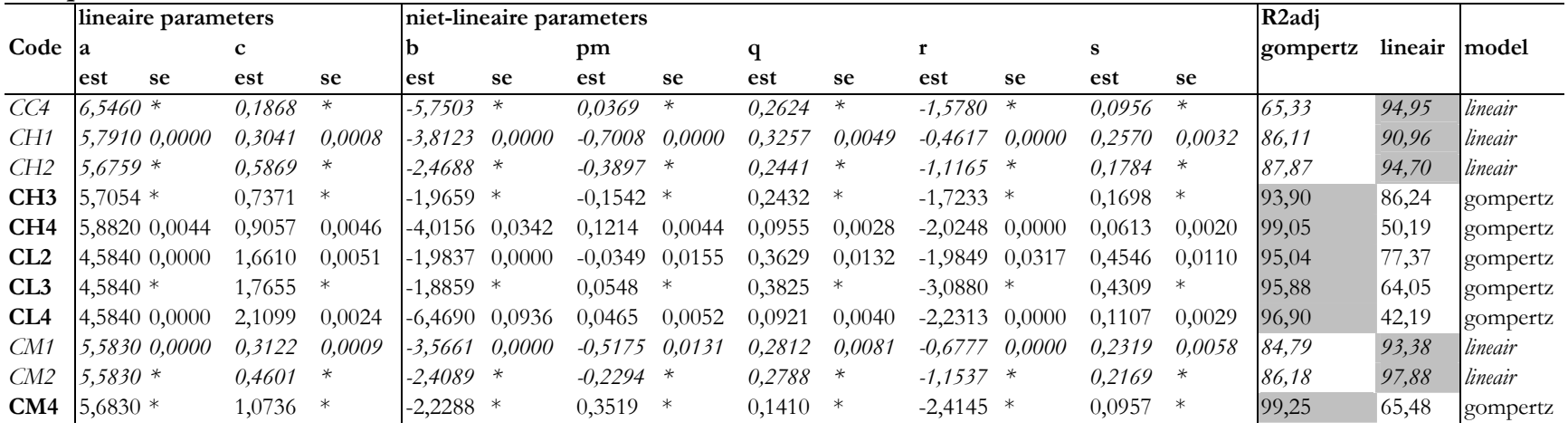

Alterra-rapport 1103

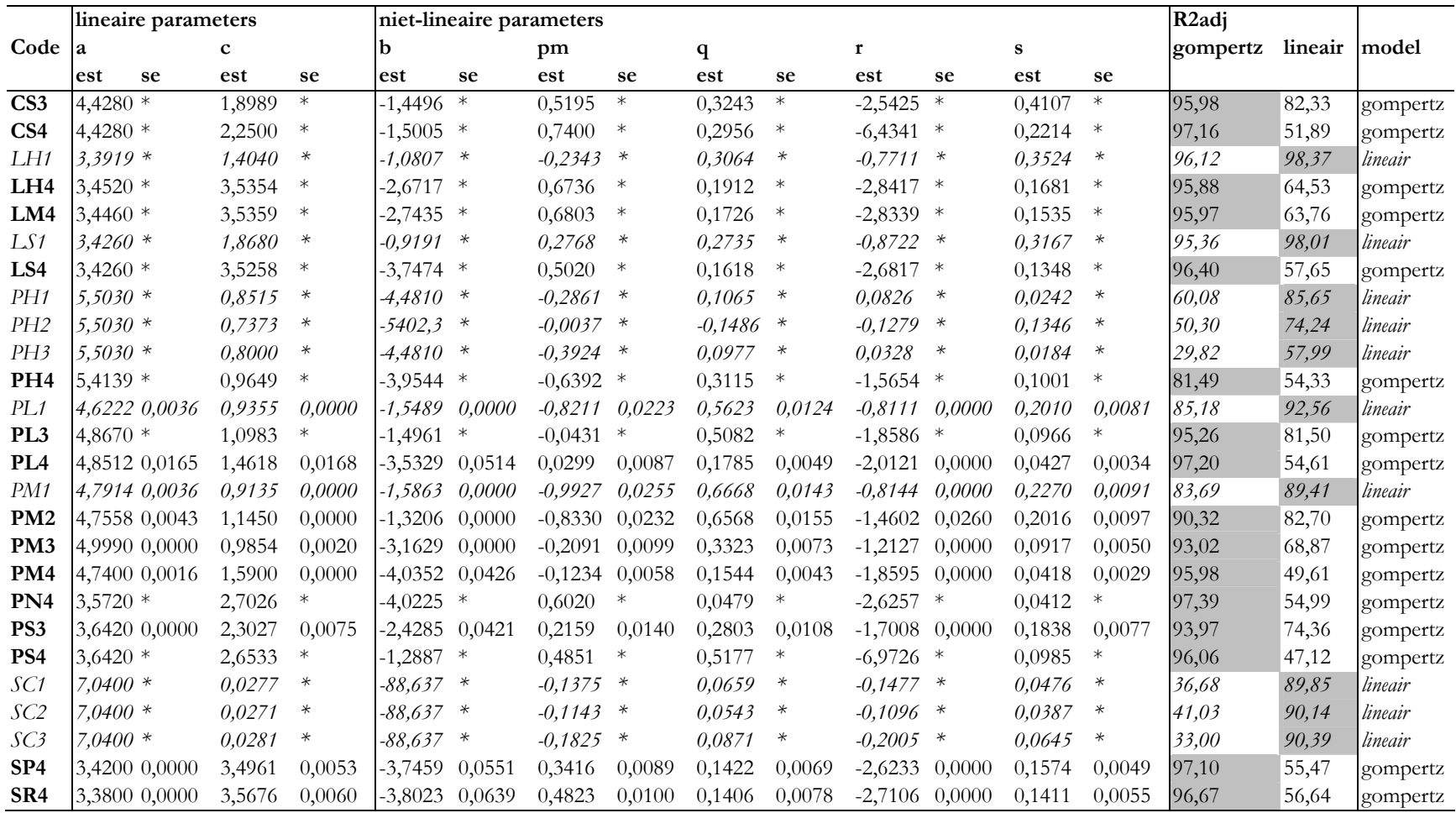

Alterra-rapport 1103 51